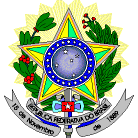

#### **MINISTÉRIO DA EDUCAÇÃO SECRETARIA DE EDUCAÇÃO PROFISSIONAL E TECNOLÓGICA INSTITUTO FEDERAL DE EDUCAÇÃO, CIÊNCIA E TECNOLOGIA DO RIO GRANDE DO NORTE PRO-REITORIA DE ENSINO COORDENAÇÃO DE ACESSO DISCENTE**

#### **EDITAL Nº 01/2024-PROEN/IFRN PROCESSO SELETIVO PARA OS CURSOS SUPERIORES DE GRADUAÇÃO SISTEMA DE SELEÇÃO UNIFICADA (SISU) COM INCORPORAÇÃO DAS RETIFICAÇÕES 01 E 02**

**– 2024 –**

A Pró-Reitora de Ensino em Exercício do Instituto Federal de Educação, Ciência e Tecnologia do Rio Grande do Norte – IFRN, usando das atribuições que lhe confere a Portaria nº. 1928/2023-RE/IFRN, faz saber aos interessados que estarão abertas as inscrições para o Processo Seletivo para o primeiro período dos **Cursos Superiores de Graduação via SISU** ofertados pelo IFRN, com ingresso no primeiro e segundo semestres letivos de 2024, conforme o número de vagas e cursos relacionados nos quadros do **Anexo I** deste Edital.

1. Para efeito de classificação as vagas dos cursos ofertados neste Edital serão distribuídas conforme as listas apresentadas a seguir:

AC: Ampla concorrência.

LB\_PPI: Candidatos autodeclarados pretos, pardos ou indígenas, com renda familiar bruta per capita igual ou inferior a 1 salário mínimo e que tenham cursado integralmente o ensino médio em escolas públicas (Lei nº 12.711/2012).

LB Q: Candidatos autodeclarados quilombolas, com renda familiar bruta per capita igual ou inferior a 1 salário mínimo e que tenham cursado integralmente o ensino médio em escolas públicas (Lei nº 12.711/2012).

LB\_PCD: Candidatos com deficiência, que tenham renda familiar bruta per capita igual ou inferior a 1 salário mínimo e que tenham cursado integralmente o ensino médio em escolas públicas (Lei nº 12.711/2012).

LB\_EP: Candidatos com renda familiar bruta per capita igual ou inferior a 1 salário mínimo que tenham cursado integralmente o ensino médio em escolas públicas (Lei nº 12.711/2012).

LI\_PPI: Candidatos autodeclarados pretos, pardos ou indígenas, independentemente da renda, que tenham cursado integralmente o ensino médio em escolas públicas (Lei nº 12.711/2012).

LI\_Q: Candidatos autodeclarados quilombolas, independentemente da renda, tenham cursado integralmente o ensino médio em escolas públicas (Lei nº 12.711/2012).

LI\_PCD: Candidatos com deficiência, independentemente da renda, que tenham cursado integralmente o ensino médio em escolas públicas (Lei nº 12.711/2012).

LI\_EP: Candidatos que, independentemente da renda, tenham cursado integralmente o ensino médio em escolas públicas (Lei nº 12.711/2012).

V : Candidatos com deficiência (ampla concorrência - [Resolução nº 05/2017-CONSUP/IFRN\)](https://portal.ifrn.edu.br/documents/3077/Resolu%C3%A7%C3%A3o_05.2017-CONSUP_-Reserva_de_vagas_as_Pessoas_com_Deficiencia_nos_proc_p94IqwP.pdf).

- 1.1 **As vagas descritas no item 1 destinadas às listas LB e LI são de concorrência EXCLUSIVA para estudantes que cursaram integralmente o Ensino Médio em escolas públicas.**
- 1.2 São consideradas **Pessoas com Deficiência (PcD**), para efeito das vagas descritas no item 1, listas LB\_PCD e LI\_PCD, aquelas que têm impedimentos de longo prazo de natureza física, mental, intelectual ou sensorial, os quais, em interação com diversas barreiras, podem obstruir sua participação plena e efetiva na sociedade em igualdades de condições com as demais pessoas, nos termos dos artigos 3º e 4º do Decreto nº 3.298/99, da Súmula nº 377/2009 do Superior Tribunal de Justiça (STJ) e das Leis nº 12.764/2012 e 13.146/2015. Para fins de concorrência à reserva de vagas para PcD, considera-se ainda o que determina o artigo 5º do Decreto nº 5.296/2004.

### **DO PROCESSO SELETIVO**

- 2. O Processo Seletivo para ingresso no primeiro período dos **Cursos Superiores de Graduação**, para o primeiro e segundo semestres letivos de 2024, será destinado aos diversos *campi* do IFRN, abrangendo os conhecimentos comuns às diversas formas de escolarização do ensino médio, em conformidade com as diretrizes deste Edital.
- 3. O Processo Seletivo estará aberto aos portadores de certificado de conclusão do ensino médio ou de curso equivalente.
	- 3.1 Metade das vagas ofertadas será destinada a candidatos que CURSARAM **integralmente** o Ensino Médio em escolas públicas brasileiras, inclusive em cursos de educação profissional técnica, conforme Art. 2º do [Decreto nº](https://sisu.mec.gov.br/static/pdf/Decreto%20n%C2%BA%2011781,%20de%2014%20de%20novembro%20de%202023.pdf)  [11.781, de 14 de novembro de 2023.](https://sisu.mec.gov.br/static/pdf/Decreto%20n%C2%BA%2011781,%20de%2014%20de%20novembro%20de%202023.pdf)
- 3.1.1 Considera-se escola pública a instituição de ensino criada ou incorporada, mantida e administrada pelo Poder Público brasileiro, nos termos do inciso I do Art. 19 da Lei nº 9.394, de 20 de dezembro de 1996.
	- 3.1.1.1 **Não poderão concorrer às vagas reservadas** para estudantes de escolas públicas aqueles que tenham, **em algum momento, cursado em escolas particulares parte do Ensino Médio**, ou que houver cursado disciplinas isoladas ou séries de Ensino Médio em Escolas Comunitárias, Escolas Filantrópicas e/ou Escolas Cenecistas, não gratuitas ou similares, **ainda que com a percepção de bolsa de estudos**.
- 3.2 Metade das vagas de que trata o item 3.1, por curso e turno, será reservada aos estudantes com renda familiar bruta *per capita* inferior ou igual a um salário mínimo*,* nos termos da Portaria Normativa nº 18, do Ministério da Educação, de 11 de outubro de 2012, da Portaria Normativa nº 09, do Ministério da Educação, de 05 de maio de 2017 e da [Portaria nº 2.027, do Ministério da Educação, de 16 de novembro de 2023.](https://sisu.mec.gov.br/static/pdf/PORTARIA%20N%C2%BA%202.027,%20DE%2016%20DE%20NOVEMBRO%20DE%202023.pdf)
	- 3.2.1 Serão reservadas 60,43% (sessenta vírgula quarenta e três por cento) das vagas, por curso e turno, aos candidatos autodeclarados pretos, pardos e indígenas, nos termos da legislação.
	- 3.2.2 Serão reservadas 0,68% (zero vírgula sessenta e oito por cento) das vagas, por curso e turno, aos candidatos autodeclarados quilombolas, nos termos da legislação.
	- 3.2.3 Serão reservadas 9,97% (nove vírgula noventa e sete por cento) das vagas, por curso e turno, aos candidatos autodeclarados com deficiência, nos termos da legislação.
- 3.3 Os percentuais de que tratam os itens 3.2.1 e 3.2.2 referem-se ao último Censo Demográfico divulgado pelo Instituto Brasileiro de Geografia e Estatística – IBGE, conforme estipulado pelo inciso II do artigo 2º do [Decreto nº](https://sisu.mec.gov.br/static/pdf/Decreto%20n%C2%BA%2011781,%20de%2014%20de%20novembro%20de%202023.pdf)  [11.781, de 14 de novembro de 2023](https://sisu.mec.gov.br/static/pdf/Decreto%20n%C2%BA%2011781,%20de%2014%20de%20novembro%20de%202023.pdf) e o Art. 5º d[a Lei nº 14.723, de 13 de novembro de 2023.](https://sisu.mec.gov.br/static/pdf/Lei%20n%C2%BA%2014723,%20de%2013%20de%20novembro%20de%202023.pdf)
- 3.4 O percentual de que trata o item 3.2.3 refere-se ao último Censo Demográfico divulgado pelo IBGE, observada a Linha de Corte do Grupo de Washington, conforme estipulado pelo inciso II do artigo 2º do Decreto nº 11.781, de [14 de novembro de 2023,](https://sisu.mec.gov.br/static/pdf/Decreto%20n%C2%BA%2011781,%20de%2014%20de%20novembro%20de%202023.pdf) o Art. 5º da [Lei nº 14.723, de 13 de novembro de 2023](https://sisu.mec.gov.br/static/pdf/Lei%20n%C2%BA%2014723,%20de%2013%20de%20novembro%20de%202023.pdf) e o Art. 10, inciso I, alínea c1 da [Portaria nº 2.027, do Ministério da Educação, de 16 de novembro de 2023.](https://sisu.mec.gov.br/static/pdf/PORTARIA%20N%C2%BA%202.027,%20DE%2016%20DE%20NOVEMBRO%20DE%202023.pdf)
- 3.5 **Perderá o direito à vaga o candidato que se declarar beneficiário de uma determinada ação afirmativa e que não conseguir apresentar a comprovação necessária no momento da matrícula, mesmo que a nota obtida seja suficiente para que o candidato consiga aprovação na Ampla Concorrência.**
- 3.6 Para as vagas destinadas aos candidatos que CURSARAM **integralmente** o Ensino Médio em escolas públicas brasileiras, inclusive em cursos de educação profissional técnica, conforme Art. 2º do Decreto 7.824, de 11 de outubro de 2012 com qualquer renda familiar bruta *per capita*, subtrai-se da reserva de vagas prevista no item 3.1 as vagas previstas no item 3.2 e aplica-se, por analogia, o previsto nos itens 3.2.1, 3.2.2 e 3.2.3.
- 3.7 **Os candidatos concorrentes às ações afirmativas que tratam os itens 3.2.1, 3.2.2, 3.2.3 e 3.5 estão sujeitos a perda da vaga e a sanções penais eventualmente cabíveis em caso de falsa declaração.**
- 4. Em conformidade com a Portaria Normativa Nº. 18/2012-MEC, alterada pela Portaria Nº 2.027/2023-MEC, sempre que o cálculo do número de vagas a serem reservadas resultar em frações decimais, será adotado, em cada etapa do cálculo, o número inteiro imediatamente superior**.**

# **DAS INSCRIÇÕES**

- 5. O cronograma de inscrição, seleção e matrícula dos candidatos foi estabelecido e detalhado pelo **Edital nº 22/2023- SESU/MEC.**
- 6. As inscrições no SISU serão efetuadas exclusivamente pela internet, por meio do endereço eletrônico [https://acessounico.mec.gov.br/sisu,](https://acessounico.mec.gov.br/sisu) e ficarão disponíveis para os ESTUDANTES, no período informado no Anexo II deste Edital, observado o horário oficial de Brasília-DF.
- 7. Durante o processo de inscrição, o candidato deverá especificar sua concorrência às vagas ofertadas, conforme os seguintes perfis:
	- a) AC: Ampla concorrência
	- b) LB\_PPI: Candidatos autodeclarados pretos, pardos ou indígenas, com renda familiar bruta per capita igual ou inferior a 1 salário mínimo e que tenham cursado integralmente o ensino médio em escolas públicas (Lei nº 12.711/2012).
	- c) LB\_Q: Candidatos autodeclarados quilombolas, com renda familiar bruta per capita igual ou inferior a 1 salário mínimo e que tenham cursado integralmente o ensino médio em escolas públicas (Lei nº 12.711/2012).
	- d) LB\_PCD: Candidatos com deficiência, que tenham renda familiar bruta per capita igual ou inferior a 1 salário mínimo e que tenham cursado integralmente o ensino médio em escolas públicas (Lei nº 12.711/2012)
	- e) LB\_EP: Candidatos com renda familiar bruta per capita igual ou inferior a 1 salário mínimo que tenham cursado integralmente o ensino médio em escolas públicas (Lei nº 12.711/2012).
	- f) LI\_PPI: Candidatos autodeclarados pretos, pardos ou indígenas, independentemente da renda, que tenham cursado integralmente o ensino médio em escolas públicas (Lei nº 12.711/2012).
	- g) LI\_Q: Candidatos autodeclarados quilombolas, independentemente da renda, tenham cursado integralmente o ensino médio em escolas públicas (Lei nº 12.711/2012).
	- h) LI PCD: Candidatos com deficiência, independentemente da renda, que tenham cursado integralmente o ensino médio em escolas públicas (Lei nº 12.711/2012).
	- i) LI\_EP: Candidatos que, independentemente da renda, tenham cursado integralmente o ensino médio em escolas públicas (Lei nº 12.711/2012).
	- j) V: Candidatos com deficiência (ampla concorrência Resolução nº 05/2017-CONSUP/IFRN)

7.1 **Em conformidade com o item 1.6 do Edital nº 22/2023-SESU/MEC, o candidato poderá se inscrever no processo seletivo do Sisu em até 2 (duas) opções de vaga.** 

## **DO PROCESSO DE CLASSIFICAÇÃO**

- 8. Para efeito de cálculo da nota final do candidato serão utilizadas as notas obtidas nas avaliações de cada uma das áreas de conhecimento do ENEM 2023 (Linguagens, Códigos e suas Tecnologias; Matemática e suas Tecnologias; Ciências Humanas e suas Tecnologias; Ciências da Natureza e suas Tecnologias; e Redação), não sendo atribuídos pesos diferenciados. Exceção dada aos seguintes cursos:
	- a) Engenharias ofertados pelos *Campi* Natal-Central e São Gonçalo do Amarante, os quais adotarão os seguintes pesos: Linguagens, Códigos e suas Tecnologias (1,0); Matemática e suas Tecnologias (3,0); Ciências Humanas e suas Tecnologias (1,0); Ciências da Natureza e suas Tecnologias (2,0); e Redação (1,5).
	- b) Licenciatura em Matemática ofertado pelo *Campus* Natal-Central, o qual adotará os seguintes pesos: Linguagens, Códigos e suas Tecnologias (1,0); Matemática e suas Tecnologias (3,0); Ciências Humanas e suas Tecnologias (1,0); Ciências da Natureza e suas Tecnologias (2,0); e Redação (1,0).
	- c) Licenciatura em Física ofertado pelo *Campus* Natal-Central, o qual adotará os seguintes pesos: Linguagens, Códigos e suas Tecnologias (1,0); Matemática e suas Tecnologias (2,0); Ciências Humanas e suas Tecnologias (1,0); Ciências da Natureza e suas Tecnologias (3,0); e Redação (1,0).
- 9. O candidato que desejar participar da Lista de Espera deverá obrigatoriamente confirmar no sítio do SISU o interesse na(s) vaga(s) durante o período especificado no **Edital nº 22/2023-SESU/MEC** do Ministério da Educação.
- 10. Os estudantes que optarem por concorrer às vagas reservadas em decorrência do disposto na Lei nº 12.711/2012, atualizada pela Lei nº 14.723/2023, em consonância com a Lei nº 13.409/2016 e o Art. 20 da Portaria 2.027/2023-MEC, serão, inicialmente, classificados em ampla concorrência e, posteriormente, classificados na seguinte ordem:
	- a) integralmente em escola pública, independentemente de renda;
	- b) integralmente em escola pública, independentemente de renda, que sejam pessoas com deficiência;
	- c) integralmente em escola pública, independentemente de renda, que se autodeclarem quilombolas;
	- d) integralmente em escola pública, independentemente de renda, que se autodeclarem pretos, pardos ou indígenas;
	- e) integralmente em escola pública, com renda familiar bruta igual ou inferior a 1 (um) salário mínimo per capita;
	- f) integralmente em escola pública, com renda familiar bruta igual ou inferior a 1 (um) salário mínimo per capita, que sejam pessoas com deficiência;
	- g) integralmente em escola pública, com renda familiar bruta igual ou inferior a 1 (um) salário mínimo per capita, que se autodeclarem quilombolas; e
	- h) integralmente em escola pública, com renda familiar bruta igual ou inferior a 1 (um) salário mínimo per capita, que se autodeclarem pretos, pardos ou indígenas.
- 11. As vagas eventualmente não ocupadas poderão ser preenchidas mediante utilização da Lista de Espera disponibilizada pelo SISU 2024.
	- 11.1 Em caso de vagas remanescentes após todas as chamadas da Lista de Espera do SISU 2024, essas poderão ser preenchidas por candidatos classificados em edital próprio da instituição.
	- 11.2 Será eliminado do processo seletivo o candidato que obtiver zero em qualquer uma das áreas de conhecimento.

#### **DOS PROCEDIMENTOS DE HETEROIDENTIFICAÇÃO E SEUS RECURSOS**

- 12. A autodeclaração dos candidatos como negros (pretos ou pardos), indígenas ou quilombolas, realizada no ato da inscrição deste Processo Seletivo, em um dos perfis indicados no **item 7 (alíneas b, c, f, g)**, será confirmada mediante procedimento de heteroidentificação realizado por **Comissão de Heteroidentificação** responsável pela validação das informações prestadas, de acordo com o que dispõe [a Resolução nº 88/2022-CONSUP/IFRN.](https://portal.ifrn.edu.br/documents/9378/Resolu%C3%A7%C3%A3o_882022_CONSUPIFRN.pdf)
	- 12.1 Todos os candidatos aprovados na Chamada Regular, nos perfis indicados, serão submetidos a aferição de sua autodeclaração pela Comissão de Heteroidentificação.
		- 12.2 Após o período de matrícula estipulado no Anexo II, outros candidatos habilitados convocados a partir de Lista de Espera, deverão ter aferida sua autodeclaração perante Comissão de Heteroidentificação, de acordo com procedimentos e cronograma disponibilizados pelos *Campi*.
- 13. **As datas para o envio dos arquivos solicitados aos candidatos autodeclarados pretos, pardos, indígenas ou quilombolas estão divulgados no Anexo II deste Edital.**
- 14. **O processo de aferição dos candidatos autodeclarados negros (pretos ou pardos)** se realizará por meio de avaliação dos **critérios fenotípicos**, a partir da qual será emitido um parecer que deferirá ou indeferirá a condição declarada pelo candidato.
	- 14.1 **O fenótipo é definido como o conjunto de características do indivíduo, como exemplo, a cor da pele, a textura do cabelo, bolsões de melanina e os formatos do rosto, lábios e nariz, que combinados ou não, permitirão ratificar ou invalidar a autodeclaração**.
	- 14.2 **A aferição de cor-etnia negra (preta ou parda)** NÃO se refere a apresentação de documentos **(por exemplo, Certidão de Nascimento)** ou à ascendência do candidato**, ou seja, quem são seus pais, avós ou bisavós, mas tão somente às características físicas (fenótipo) do próprio candidato**.
	- 14.3 O procedimento de heteroidentificação para os candidatos negros **ocorrerá por meio de ARQUIVO DE VÍDEO**  enviado pelo candidato para a Comissão, conforme as orientações a seguir e os procedimentos do **Anexo X.**
		- 14.3.1 O candidato deverá enviar um vídeo recente de autodeclaração individual, **apresentando o documento de identificação (documento oficial de identificação com foto) frente e verso**.
		- 14.3.2 Para a gravação do vídeo deverão ser observadas as seguintes orientações:
			- a) **Condições para gravação do arquivo de vídeo:**
- I. Utilizar ambiente bem iluminado, preferencialmente com luz natural (luz do dia);
- II. Ficar diante de fundo branco;
- III. Não utilizar maquiagem;
- IV. Não utilizar adereços: óculos escuros, boné, lenço ou outros que possam cobrir rosto, cabelos e pescoço;
- V. Não aplicar qualquer filtro de edição;
- VI. Gravar em boa resolução e no formato: .mp4, .avi, .mjpeg, .flv ou .mov; e
- VII. Deve ter tamanho máximo de 50MB.
- **b) Procedimentos a serem realizados durante a gravação do vídeo:**
	- I. Posicionar-se de frente para a câmera, enquadrando todo o rosto até a altura do peito;
- II. Apresentar, OBRIGATORIAMENTE, oficial de identificação com foto (frente e verso);
- III. Pronunciar as seguintes frases:
	- a) "Eu \_ (dizer seu nome)\_ me autodeclaro como candidato \_ (dizer sua opção: preto ou pardo)\_\_, neste processo seletivo";
	- b) "Autorizo a gravação em vídeo e uso das imagens deste procedimento de heteroidentificação pelo IFRN".
- IV. Movimentar a cabeça para esquerda, mostrando o perfil direito; e depois para direita, mostrando o perfil esquerdo; e
- V. Mostrar a parte da frente (palma) e a parte de trás (dorso) das duas mãos.
- 14.3.3 Caso a autodeclaração do candidato negro seja indeferida, o candidato terá direito a recurso a Comissão Recursal.

14.3.3.1 Não será permitido o envio de um novo vídeo para efeito de recurso.

14.3.4 O não envio do vídeo no prazo estipulado ou o indeferimento da autodeclaração pela Comissão de Heteroidentificação e/ou pela Comissão Recursal acarretará a **eliminação do candidato do processo seletivo** e a respectiva perda de direito à vaga, independentemente de ter desempenho suficiente para ocupar vaga em outra lista.

14.3.4.1 O candidato terá sua autodeclaração indeferida pela Comissão caso o vídeo enviado não permita a aferição de suas características fenotípicas como preto ou pardo ou não atenda às condições descritas no item 14.3 e seus subitens.

- 14.3.5 Os vídeos enviados ficarão armazenados por um prazo de até 5 (cinco) anos do encerramento deste Edital.
- 14.3.6 A gravação será utilizada para análise de eventuais recursos interpostos.
- 14.3.7 O envio do vídeo pelo candidato subintende sua autorização expressa para utilização de sua imagem no processo de heteroidentificação do IFRN.
- 14.3.8 Havendo necessidade o candidato poderá ser convocado para comparecimento presencial perante a Comissão Recursal. O não comparecimento presencial do candidato perante a Comissão Recursal acarretará sua eliminação do processo seletivo.
- 15. **O processo de aferição dos candidatos autodeclarados indígenas** pela Comissão de Heteroidentificação será realizado por meio da **Declaração de Pertencimento Étnico**, conforme Anexos VII deste Edital**.**
	- 15.1 O não envio da Declaração de Pertencimento Étnico acarretará a eliminação do candidato indígena do processo seletivo.
	- 15.2 Caso a Declaração de Pertencimento Étnico do candidato indígena seja indeferida pela Comissão de Heteroidentificação, ele terá direito a interpor recurso para a Comissão Recursal.
		- 15.2.1 Não será permitido o envio de uma nova Declaração de Pertencimento Étnico.
		- 15.2.2 O não envio da Declaração de Pertencimento Étnico ou o indeferimento final de sua autodeclaração pela Comissão de Heteroidentificação/Comissão Recursal, conforme o caso, implicará na eliminação do processo seletivo.
- 16. **O processo de aferição dos candidatos autodeclarados quilombolas** pela Comissão de Heteroidentificação será realizado por meio da **Autodeclaração e Declaração de Pertencimento e Residência em Comunidade Quilombola**, conforme Anexos VIII e IX deste Edital**.**
	- 16.1 O não envio da **Autodeclaração e Declaração de Pertencimento e Residente em Comunidade Quilombola** acarretará a eliminação do candidato quilombola do processo seletivo.
	- 16.2 Caso a Declaração de **Pertencimento e Residente em Comunidade Quilombola** seja indeferida pela Comissão de Heteroidentificação, ele terá direito a interpor recurso para a Comissão Recursal.
		- 16.2.1 Não será permitido o envio de uma nova **Autodeclaração e/ou Declaração de Pertencimento e Residente em Comunidade Quilombola**.
		- 16.2.2 O não envio da Declaração de **Pertencimento e Residente em Comunidade Quilombola** ou o indeferimento final de sua autodeclaração pela Comissão de Heteroidentificação/Comissão Recursal, conforme o caso, implicará na eliminação do processo seletivo.

## **DOS RESULTADOS E DO PREENCHIMENTO DAS VAGAS**

- 17. O resultado final, bem como a divulgação das listas de candidatos classificados na chamada regular, obedecerá ao calendário específico divulgado pelo Ministério da Educação no **Edital nº 22/2023-SESU/MEC** e suas possíveis retificações e aditamentos.
	- 17.1 O processo seletivo do SISU referente à edição de 2024, será constituído de 1 (uma) única chamada regular a ser divulgada na data informada no Anexo II deste Edital.
- 18. O resultado do SISU 2024 será divulgado em 10 (dez) listas de candidatos classificados para as vagas ofertadas: uma geral/ampla concorrência e nove listas diferenciadas, conforme especificações do preâmbulo e perfis dispostos no item 7 deste edital.
	- 18.1 Observado o disposto no item 3.4 do **Edital nº 22/2023-SESU/MEC**, no caso de notas idênticas, todos os ESTUDANTES que estejam empatados na(s) última(s) vaga(s) serão convocados e o desempate ocorrerá no momento da matrícula, nos termos do § 2º do art. 44 da Lei nº 9.394, de 20 de dezembro de 1996, e do item 4 do referido Edital.
- 19. O preenchimento das vagas do Processo Seletivo consolidar-se-á conforme calendário publicado pelo Ministério da Educação.
- 20. O resultado do Processo Seletivo terá validade apenas para os semestres de referência de oferta de cada curso.

#### **DAS PRÉ-MATRÍCULA E MATRÍCULAS ONLINE**

- 21. O candidato classificado deverá acessar o endereço eletrônico<https://sso.acesso.gov.br/login> e efetuar seu cadastro.
- 22. Os candidatos classificados na Chamada Regular, na Lista de Aprovados Geral/Ampla Concorrência e nas Listas de Aprovados Diferenciadas, dentro do número de vagas disponíveis por *campus*/curso/turno, para ingresso no primeiro ou segundo semestre de 2024, deverão **REALIZAR A PRÉ-MATRÍCULA DE FORMA ONLINE**, através do endereço eletrônico [https://www.gov.br/pt-br/servicos/matricular-se-em-curso-de-educacao-superior-de-graduacao-licenciatura-tecnologia-e](https://www.gov.br/pt-br/servicos/matricular-se-em-curso-de-educacao-superior-de-graduacao-licenciatura-tecnologia-e-bacharelado-ifrn)[bacharelado-ifrn,](https://www.gov.br/pt-br/servicos/matricular-se-em-curso-de-educacao-superior-de-graduacao-licenciatura-tecnologia-e-bacharelado-ifrn) **no período informado no Anexo II deste Edital.**
	- 22.1 De acordo com o item 4.2 do **Edital nº 22/2023-SESU/MEC**, é de exclusiva responsabilidade do CANDIDATO observar:
		- I os prazos estabelecidos neste Edital e divulgados na página eletrônica do Sisu na internet no endereço eletrônico https://acessounico.mec.gov.br/sisu, assim como suas eventuais alterações e demais procedimentos referentes ao processo seletivo do Sisu; e
		- II as condições, os procedimentos e os documentos para matrícula ou registro acadêmico, quando for o caso, aqueles estabelecidos na Portaria Normativa MEC nº 18, de 2012, e em edital próprio da instituição, inclusive os horários e locais de atendimento por ela definidos.
- 23. Após o cadastro, no ato da pré-matrícula, **os candidatos aprovados** deverão anexar a seguinte documentação:
	- a) 01 (uma) foto 3x4 (recente);
		- b) Carteira de identidade;
		- c) Certidão de Nascimento ou Casamento;
		- d) Título de Eleitor, no caso dos maiores de 18 anos;
		- e) Certificado de Alistamento Militar, de Dispensa de Incorporação ou de Reservista, no caso dos maiores de 18 anos do sexo masculino, dispensado para:
			- os maiores de 45 anos no ato do cadastramento; ou
			- os candidatos estrangeiros.
		- f) Certificado de conclusão do ensino médio ou documento equivalente;
		- g) Parecer de equivalência de estudos da Secretaria Estadual de Educação, para os aprovados que realizaram estudos equivalentes ao Ensino Médio, no todo ou em parte, no exterior, observando-se que, se apresentar documentos em língua estrangeira, estes deverão estar visados pela autoridade consular brasileira no país de origem e acompanhados da respectiva tradução oficial.
	- 23.1 Candidato menor de idade, além da documentação listada no item 23 deverá, OBRIGATORIAMENTE, anexar o Termo de Responsabilidade de Matrícula disponível no Anexo VI deste Edital e o documento de identificação do responsável.
	- 23.2 Como documento complementar, todos os candidatos aprovados deverão anexar Carteira de Vacinação atualizada.
	- 23.3 A documentação deverá estar em formato .docx, doc, pdf, jpg, jpeg ou png, com o máximo de 2Mb por arquivo.
	- 23.4 O candidato beneficiado pelo Sistema de Reserva de Vagas que declarou ter cursado integralmente o Ensino Médio em escolas públicas deverá anexar, no momento da matrícula, além dos documentos exigidos no item 23, o **Histórico Escolar do Ensino Médio,** sob pena de perda da vaga.
	- 23.5 Os candidatos aprovados para uma das vagas reservadas para **autodeclarados pretos, pardos, indígenas ou quilombolas,** deverão, obrigatoriamente, além da documentação relacionada no item 23, conforme o caso, realizar os procedimentos descritos nos **itens de 12 a 16 deste Edital e nos Anexos VII, VIII e IX.**
	- 23.6 Os candidatos aprovados para uma das vagas reservadas p**ara Pessoa com Deficiência** deverão, obrigatoriamente, além da documentação relacionada no item 23, para a apuração e a comprovação da deficiência, anexar a documentação descrita no Anexo V deste Edital.
	- 23.7 Se apresentar documentos em língua estrangeira, estes deverão estar visados pela autoridade consular brasileira O candidato que não proceder a sua pré-matrícula no período informado no anexo II deste Edital será eliminado do processo seletivo, perdendo, portanto, direito à vaga no país de origem e acompanhados da respectiva tradução oficial
- 24. O candidato classificado que, por qualquer motivo, deixar de efetuar sua matrícula no prazo previsto, será considerado desistente, perdendo o direito à vaga no certame.
- 25. Nenhuma matrícula online será homologada imediatamente após o envio da documentação. As matrículas feitas de modo online passarão por uma avaliação.
	- 25.1 No caso de a documentação estar completa e perfeitamente legível, a homologação da matrícula será dada e o candidato receberá uma notificação pelo próprio sistema de matrículas.
	- 25.2 Em caso de haver algum erro ou ilegibilidade da documentação apresentada, poderá ser solicitado ao candidato os devidos ajustes, o qual será notificado pelo sistema de matrículas.
	- 25.3 Matrículas feitas no último dia terão como prazo máximo para realização de ajustes o dia seguinte do encerramento das matrículas, conforme Anexo II deste Edital.
- 25.4 O candidato a quem for solicitado ajustes na documentação e deixar de corrigi-la dentro do prazo estabelecido pelo item 25.3 será considerado desistente, perdendo o direito à vaga no certame.
- 25.5 O candidato que tiver dificuldades de operação ou problemas técnicos para realizar sua matrícula online poderá solicitar orientações pelo e-mail da secretaria acadêmica responsável pelo seu curso, conforme endereços disponibilizados no Anexo III deste Edital.
	- 25.5.1 A solicitação de orientações deve ser realizada com, no mínimo, um dia antes da data final de encerramento das matrículas.
- 26. No caso das vagas ofertadas cujo início das aulas ocorrerá no segundo semestre serão aplicadas as seguintes regras:

I - as vagas serão preenchidas exclusivamente segundo a ordem de classificação dos CANDIDATOS, de acordo com as notas obtidas no Enem;

II - o CANDIDATO não poderá optar pelo ingresso no primeiro ou no segundo semestre; e

III - o CANDIDATO selecionado para uma das vagas do segundo semestre deverá realizar sua matrícula no período estabelecido no item 22, deste Edital, juntamente com os selecionados para o primeiro semestre.

- 27. A prestação de informação falsa pelo estudante, apurada posteriormente à matrícula, em procedimento que lhe assegure o contraditório e a ampla defesa, ensejará o cancelamento de sua matrícula nesta Instituição Federal de Ensino, sem prejuízo das sanções penais cabíveis.
- 28. O prazo de arquivamento dos documentos apresentados pelos estudantes será de, no mínimo, cinco anos, em consonância com a Portaria Normativa nº 18/2012 do Ministério da Educação.

#### **DA COMPROVAÇÃO DE RENDA FAMILIAR BRUTA PER CAPITA INFERIOR OU IGUAL A UM SALÁRIO MÍNIMO**

- 29. Os aprovados para uma das vagas reservadas a candidatos com renda familiar bruta per capita igual ou inferior a 1 salário mínimo deverão, **obrigatoriamente**, **além da documentação relacionada no item 23**, para a apuração e a comprovação da renda familiar mensal *per capita*, anexar a documentação descrita **no Anexo IV** deste Edital.
	- 29.1 **A homologação da matrícula dos candidatos aprovados nas vagas descritas no item 29 está condicionada ao parecer FAVORÁVEL da análise dessa documentação.**
	- 29.2 O candidato aprovado nas vagas descritas no item 29 que não anexar qualquer que seja a documentação comprobatória elencada no **Anexo IV** ou outros documentos e informações solicitadas pelo IFRN no período estabelecido ou receber **parecer DESFAVORÁVEL na análise de renda**, será **eliminado** do processo seletivo.
- 30. A comprovação da renda familiar mensal *per capita* tomará como base as informações prestadas e os documentos fornecidos pelo candidato. A apuração ocorrerá no procedimento de avaliação realizado pela Comissão Multiprofissional de análise e validação de critérios para atendimento das condições para reserva de vagas.
	- 30.1 **A efetivação da matrícula do candidato a uma das vagas reservadas para os estudantes com renda familiar bruta inferior ou igual a um salário mínimo** *per capita* **estará condicionada à avaliação, cujo resultado será publicado na página de cada** *campus* **do IFRN ofertante de cursos (acesso a partir da página oficial do IFRN e[m http://www.ifrn.edu.br\)](http://www.ifrn.edu.br/), após o período de entrega e análise da documentação comprobatória.**

#### **DA COMPROVAÇÃO DE DEFICIÊNCIA**

- 31. Os candidatos aprovados para uma das vagas reservadas para **pessoas com deficiência** deverão, **obrigatoriamente**, **além da documentação relacionada no item 23** para a apuração e a comprovação da deficiência, anexar a documentação descrita **no Anexo V** deste Edital.
- 32. A comprovação de deficiência tomará por base o laudo médico fornecido pelo estudante no momento da pré-matrícula e as informações prestadas na entrevista **obrigatória** com a Comissão Multiprofissional de análise e validação de critérios para atendimento das condições para reserva de vagas.
	- 32.1 A Comissão Multiprofissional de análise e validação de critérios para atendimento das condições para reserva de vagas analisará a condição do candidato como deficiente, nos termos da Lei n° 13.146/2015, do Art. 43 do Decreto nº 3.298/1999 e suas alterações e da Súmula nº 377 do Superior Tribunal de justiça (STJ), **mediante agendamento.**
	- 32.2 **A homologação da matrícula dos candidatos aprovados nas vagas destinadas a pessoas com deficiência está condicionada ao parecer FAVORÁVEL da** Comissão Multiprofissional de análise e validação de critérios para atendimento das condições para reserva de vagas.
	- 32.3 O resultado do parecer e a consequente homologação da matrícula do candidato **será publicado na página de cada** *campus* **do IFRN ofertante de cursos (acesso a partir da página oficial do IFRN em [http://www.ifrn.edu.br\)](http://www.ifrn.edu.br/).**
	- 32.4 O candidato aprovado que não anexar qualquer que seja a documentação comprobatória elencada ou outros documentos e informações solicitadas pelo IFRN, no período estabelecido, será **eliminado** do processo seletivo.
	- 32.5 O não comparecimento à Comissão Multiprofissional de análise e validação de critérios para atendimento das condições para reserva de vagas na data e horário informados no ato da pré-matrícula implicará na eliminação do candidato.
		- 32.5.1 O candidato aprovado nas vagas destinadas a **pessoas com deficiência** deve estar ciente que poderá, **a qualquer tempo,** ser convocado para uma nova perícia presencial com o objetivo de validar seu direito de concorrência a essas vagas reservadas. A identificação pela Comissão Multiprofissional de análise e validação de critérios para atendimento das condições para reserva de vagas de que o candidato não atende aos critérios necessários para preenchimento da vaga, em procedimento que lhe assegure o contraditório e a ampla defesa, poderá incidir no cancelamento de sua matrícula.
	- 32.6 O parecer da Comissão Multiprofissional de análise e validação de critérios para atendimento das condições para reserva de vagas, após a perícia, terá decisão terminativa sobre a qualificação do candidato como deficiente, ou não, e seu respectivo grau. A esse parecer, portanto, NÃO caberá recurso*.*

33. A prestação de informação falsa pelo estudante, apurada posteriormente à matrícula, em procedimento que lhe assegure o contraditório e a ampla defesa, ensejará o cancelamento de sua matrícula nesta Instituição Federal de Ensino, sem prejuízo das sanções penais cabíveis.

#### **DO APROVEITAMENTO DE ESTUDOS DA CERTIFICAÇÃO DE CONHECIMENTOS**

- 34. De acordo com a Organização Didática do IFRN, o estudante poderá solicitar aproveitamento de estudos ou certificação de conhecimentos adquiridos através de experiências previamente vivenciadas, inclusive fora do ambiente escolar, com o fim de alcançar a dispensa de disciplina(s) integrante(s) da matriz curricular do curso.
- 35. As solicitações de aproveitamento de estudos e de certificação de conhecimentos obedecerão aos períodos previstos no calendário acadêmico do *campus* de vinculação do estudante e às normas institucionais e deverão ser feitas mediante requerimento ao Diretor Acadêmico ao qual o estudante está vinculado, em formulário próprio, em calendário a ser divulgado pela Diretoria Acadêmica ofertante.
- 36. O discente poderá obter dispensa, por aproveitamento de estudos ou certificação de conhecimentos, em conjunto, de até 50% (cinquenta por cento) da carga horária de disciplinas do curso de graduação, salvo disposições legais em contrário.
- 37. É vedada a certificação de conhecimentos e/ou aproveitamento de estudos de disciplinas em que o requerente tenha sido reprovado no IFRN.
- 38. Poderão ser objeto de aproveitamento de estudos as disciplinas:
	- a) cujos conteúdos e cargas horárias coincidirem em, no mínimo, 70% (setenta por cento) com os programas das disciplinas do respectivo curso oferecido pelo IFRN;
	- b) cursadas com aprovação em outros cursos do mesmo nível de ensino ou outros cursos de nível posterior, independentemente da nota final obtida;
	- c) cursadas antes do ingresso do estudante no IFRN;
	- d) cursada num prazo máximo de 5 (cinco) anos, decorridos entre o final do período em que a **disciplina foi cursada** e a data de requerimento do aproveitamento de estudos; e
	- e) cujas disciplinas pré-requisitos, quando houver, tiverem sido integralizadas.
	- 38.1 A equivalência de estudos poderá ser contabilizada a partir de estudos realizados em uma disciplina ou em duas ou mais disciplinas que se complementam no sentido de integralizar uma disciplina do curso.
- 39. O processo de certificação de conhecimentos consistirá em uma avaliação teórica ou teórico-prática, conforme as características da disciplina.
	- 39.1 Será dispensado de cursar uma disciplina o estudante que alcançar aproveitamento igual ou superior a 60 (sessenta) nessa avaliação, sendo registrado no seu histórico acadêmico o resultado obtido no processo.
	- 39.2 Para cada disciplina do curso, será permitido ao estudante requerer a certificação de conhecimentos uma única vez.
- 40. A organização Didática do IFRN, na íntegra, pode ser acessada através do link [https://portal.ifrn.edu.br/documents/2438/OrganizacaoDidatica\\_2012\\_versaoFINAL\\_20mai2012.pdf.](https://portal.ifrn.edu.br/documents/2438/OrganizacaoDidatica_2012_versaoFINAL_20mai2012.pdf)

#### **DAS VAGAS REMANESCENTES**

- 41. Os candidatos classificados na Lista de Aprovados Geral e nas Listas de Aprovados Diferenciadas que não comparecerem no período de pré-matrícula estipulado no cronograma deste Edital, forem indeferidos no processo de heteroidentificação ou não anexarem toda a documentação exigida e de uma só vez no período estabelecido serão considerados desistentes e perderão o direito à matrícula, gerando vagas remanescentes.
- 42. As vagas remanescentes serão preenchidas por meio da Lista de Espera divulgada pelo SISU e disponibilizada para o IFRN.
	- 42.1 Em acordo com o **Edital nº 22/2023-SESU/MEC**, para participar de Lista de Espera, o estudante deverá manifestar seu interesse por meio da página do Sisu na internet, no endereço eletrônico **<https://acessounico.mec.gov.br/sisu>**, no período informado no Anexo II deste Edital.
- 43. Utilizando como referência a Lista de Espera disponibilizada pelo SISU, o IFRN preencherá as vagas remanescentes por meio de Lista de Espera Geral/Ampla Concorrência ou Listas de Espera Diferenciadas, observando a respectiva condição acadêmica, étnico-racial, socioeconômica e de deficiência, e os seguintes procedimentos e normas:
	- 43.1 A convocação para as vagas remanescentes ocorrerá dentre os candidatos que estiverem na mesma condição de convocação do candidato que gerou a vaga, conforme previsto nos artigos 26 e 27 da Portaria nº 21/2012-MEC alterada pela Portaria nº 1.117/2018-MEC e Artigo 28 da Portaria nº 2.027/2023-MEC.
	- 43.2 As chamadas para o preenchimento das vagas remanescentes, quando houver, serão efetuadas após o período regular de matrícula e serão publicadas no sítio do IFRN sob a responsabilidade de cada *campus.*
	- 43.3 A publicação das chamadas para preenchimento das vagas remanescentes poderá, a critério da Diretoria Acadêmica do *campus*, ser por meio de convocação para reunião presencial para matrícula imediata, de acordo com diretrizes publicadas em edital publicado pela Direção Geral do *campus*. Ou, publicação de lista de convocação na página do *campus* e, complementarmente, por meio de telefonema ou e-mail, de acordo com os dados informados no momento da inscrição, tendo os candidatos 2 (dois) dias úteis, após esta publicação, para efetuar sua matrícula.
		- 43.3.1 Em qualquer um dos casos o não comparecimento do candidato nos prazos previstos implica em eliminação do processo seletivo.
	- 43.4 A matrícula do candidato convocado para vaga remanescente gerada de uma das vagas reservadas para as **Listas LB,** estará condicionada ao resultado de sua avaliação de renda, do resultado da análise da Comissão Multiprofissional de análise e validação de critérios para atendimento das condições para reserva de vagas e/ou do resultado da análise da Comissão de heteroidentificação, a depender do perfil indicado.
- 43.5 A matrícula do candidato convocado para vaga remanescente gerada de uma das vagas reservadas para as **Listas LI** estará condicionada ao resultado da análise da Comissão Multiprofissional de análise e validação de critérios para atendimento das condições para reserva de vagas e/ou do resultado da análise da Comissão de heteroidentificação, a depender do perfil indicado.
- 43.6 A matrícula do candidato convocado para vaga remanescente gerada de uma das vagas reservadas para as **Listas PPI e Quilombola** estará condicionada a aferição de sua autodeclaração perante Comissão de Heteroidentificação.
	- 43.6.1 Todos os candidatos que optaram por concorrer na lista de espera nas **Listas PPI e Quilombola**, deverão submeter seu vídeo (candidatos Pretos e Pardos) ou declaração (candidatos indígenas ou quilombolas) para procedimento de heteroidentificação conforme cronograma disponível no Anexo II e respeitando as orientações disponíveis no **Anexo X**, deste Edital.
	- 43.6.2 O não envio do vídeo ou da declaração no período especificado no Anexo II e/ou o envio fora nas condições especificadas no Anexo X implicará na eliminação do candidato do processo seletivo e a respectiva perda da vaga, caso seja convocado.

#### **DAS DISPOSIÇÕES FINAIS**

- 44. A inscrição do candidato implicará a aceitação total e incondicional das normas e instruções constantes neste Edital, bem como no **Edital nº 22/2023-SESU/MEC**.
	- 44.1 O candidato classificado e matriculado que não comparecer às aulas até o 10º (décimo) dia letivo, sem justificativa, será considerado desistente e substituído pelo seguinte da respectiva lista de espera.
	- 44.2 De acordo com a Resolução nº 30/2016-CONSUP/IFRN, não é permitida a existência, para um mesmo aluno, de mais de uma matrícula ativa (inclusive matrícula trancada) em cursos superiores de graduação no âmbito do IFRN, em qualquer *campus*.
- 45. Não caberão recursos contra o IFRN no que se refere às provas do ENEM ou resultado do SISU, considerando que sua responsabilidade recai sobre o Ministério da Educação.
- 46. É de inteira responsabilidade do candidato acompanhar a publicação dos resultados das etapas do Processo Seletivo.
- 47. A inexatidão ou irregularidade de informações, ainda que constatadas posteriormente, eliminará o candidato do Processo Seletivo, declarando-se nulos todos os atos decorrentes de sua inscrição.
- 48. Serão incorporados ao presente Edital, para todos os efeitos, quaisquer editais complementares que vierem a ser publicados pelo IFRN ou pelo Ministério da Educação, com vistas ao Processo Seletivo objeto deste Edital.
- 49. Os casos omissos e as situações não previstas no presente Edital serão analisados pela Pró-Reitoria de Ensino deste Instituto Federal.
- 50. Este Edital entra em vigor, a partir da data de sua publicação, sendo válido apenas para este Processo Seletivo, revogadas as disposições em contrário.
- 51. Informações e demais esclarecimentos referentes ao presente processo seletivo poderão ser esclarecidos através do email [processoseletivo@ifrn.edu.br.](mailto:processoseletivo@ifrn.edu.br.)

#### **Natal/RN, 05 de janeiro de 2024.**

**Amelia Cristina Reis e Silva** Pró-Reitora de Ensino em Exercício

# **Anexo ao Edital nº. 01/2024-PROEN/IFRN**

# **ANEXO I – QUADRO DE VAGAS POR** *CAMPUS/***CURSO/TURNO**

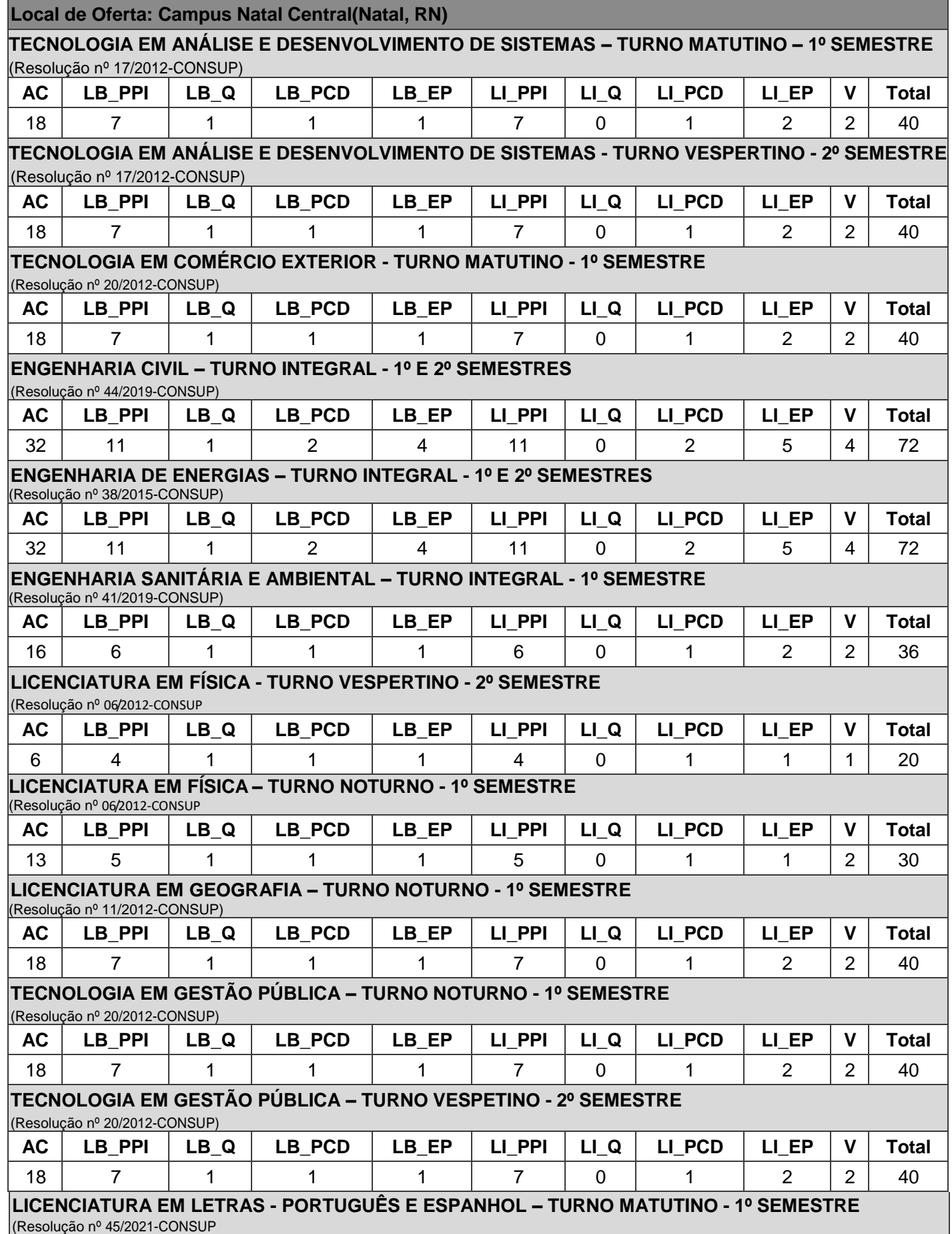

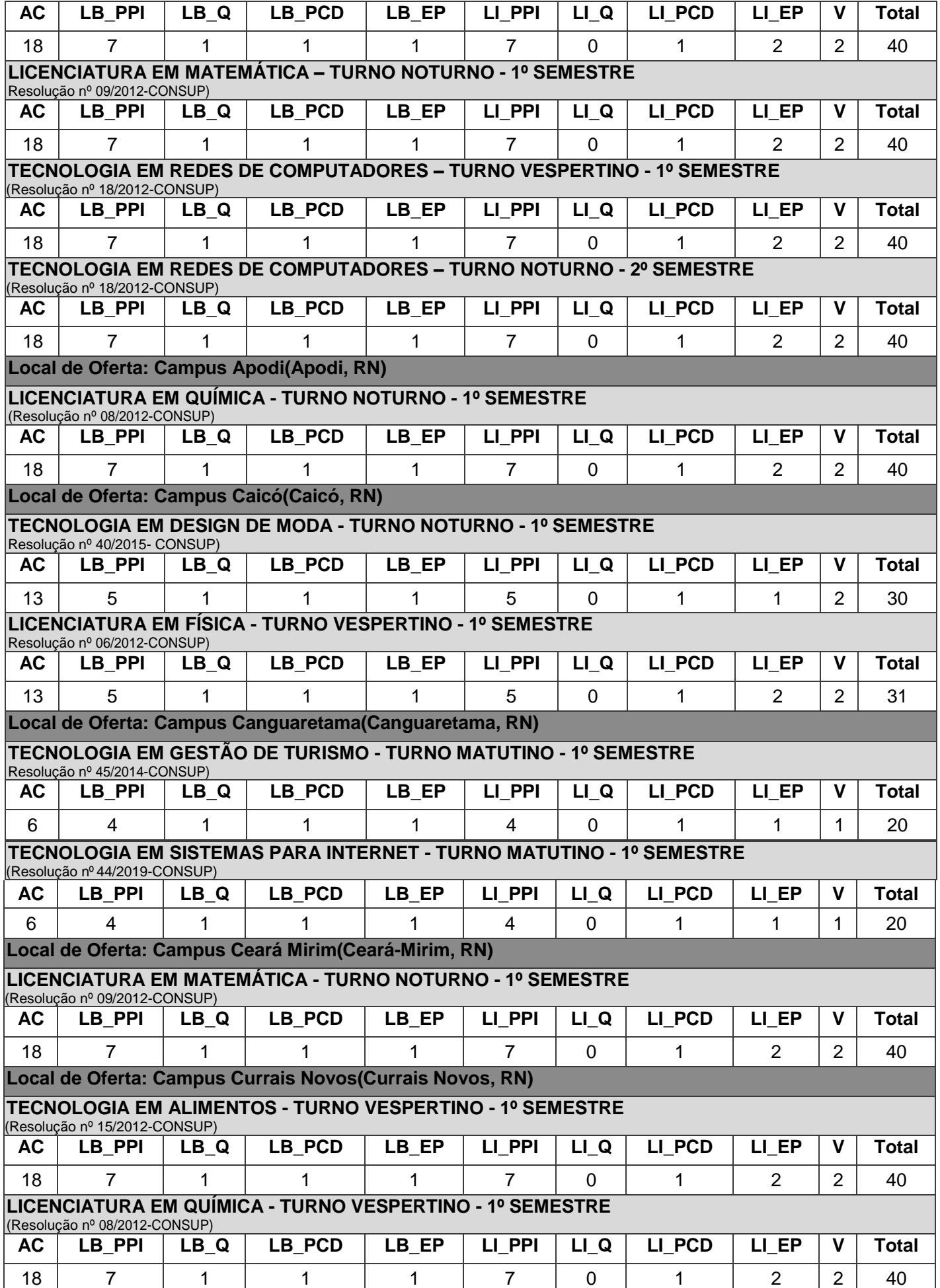

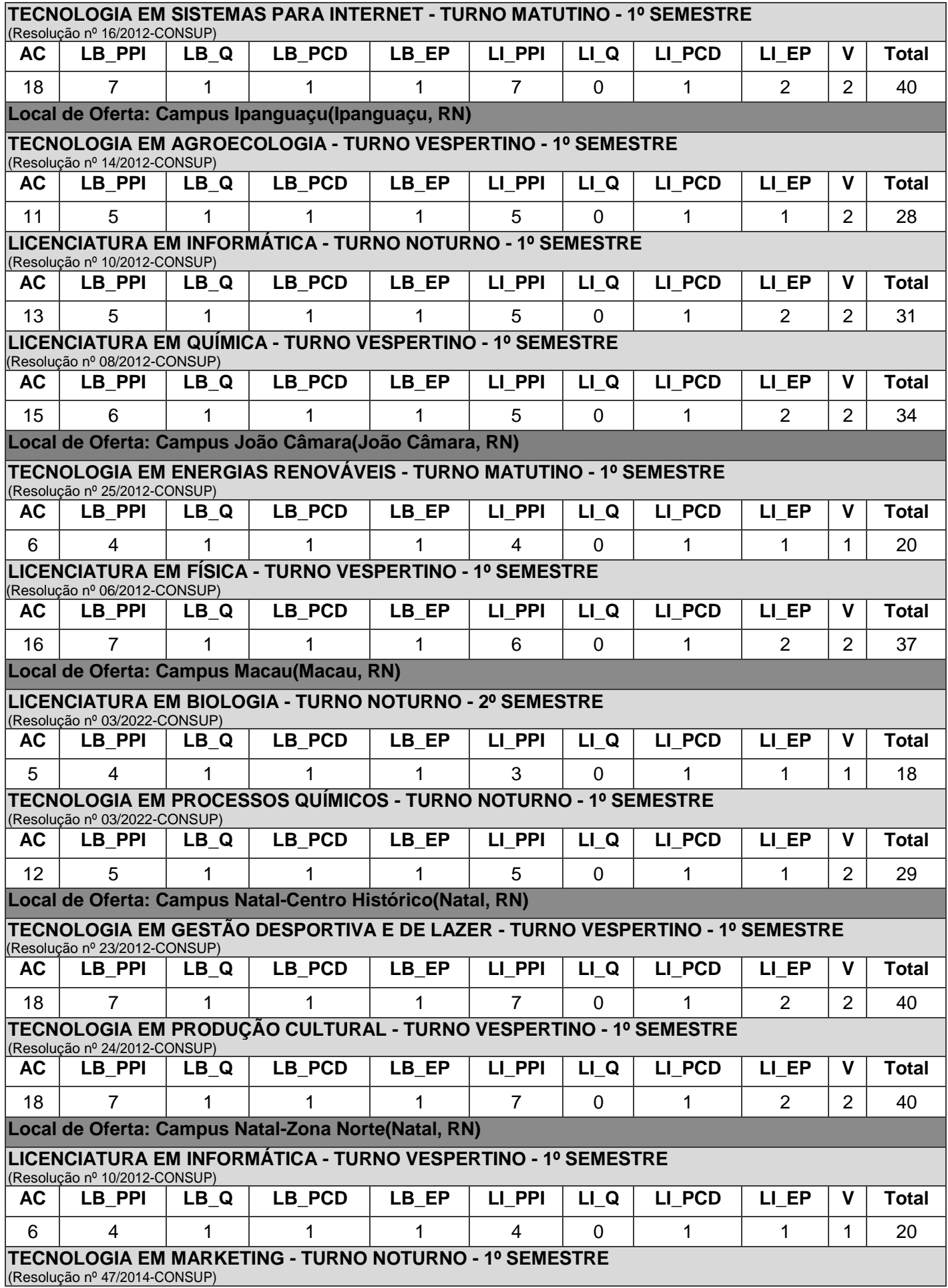

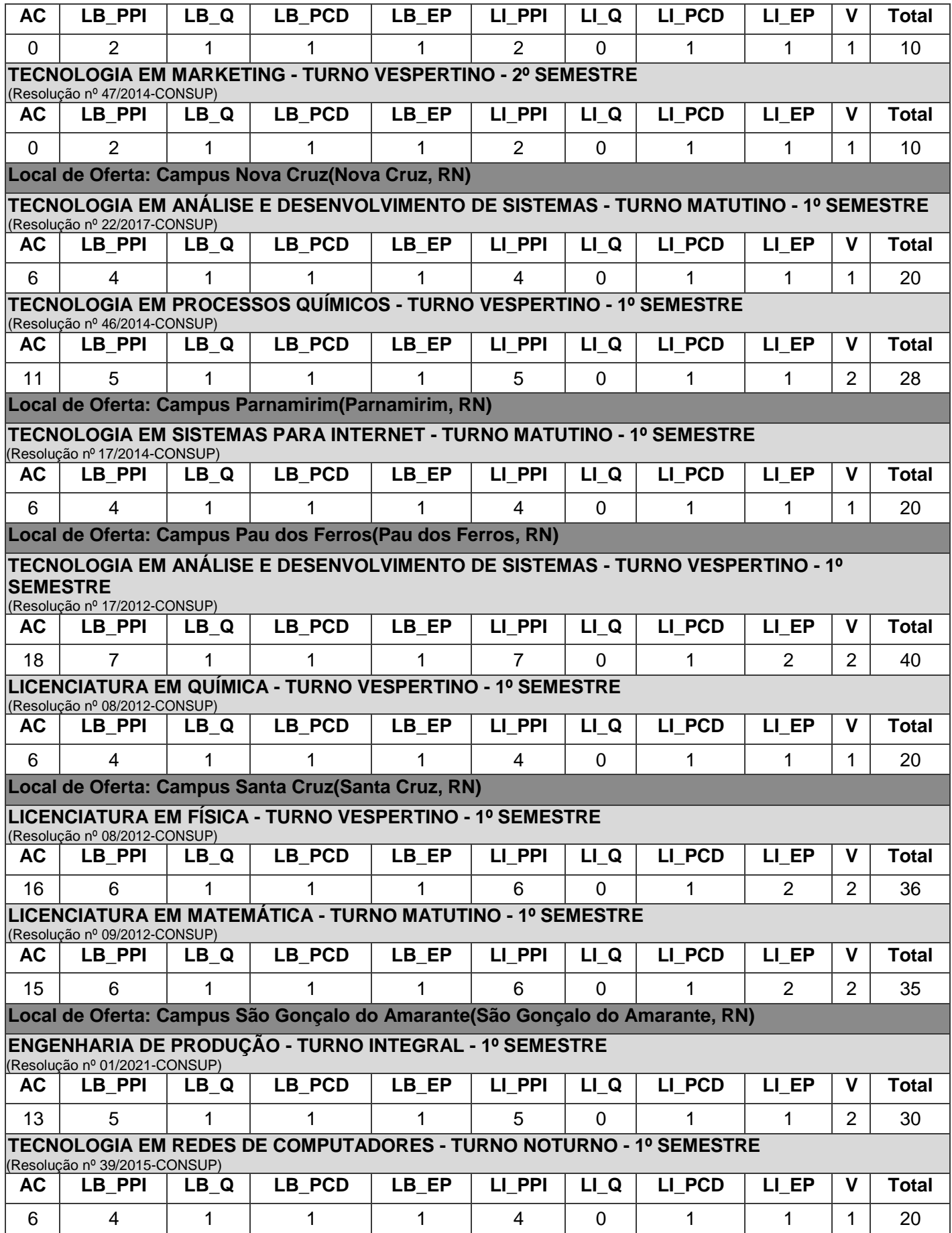

# **Anexo ao Edital nº. 01/2024-PROEN/IFRN ANEXO II – CRONOGRAMA DO PROCESSO SELETIVO**

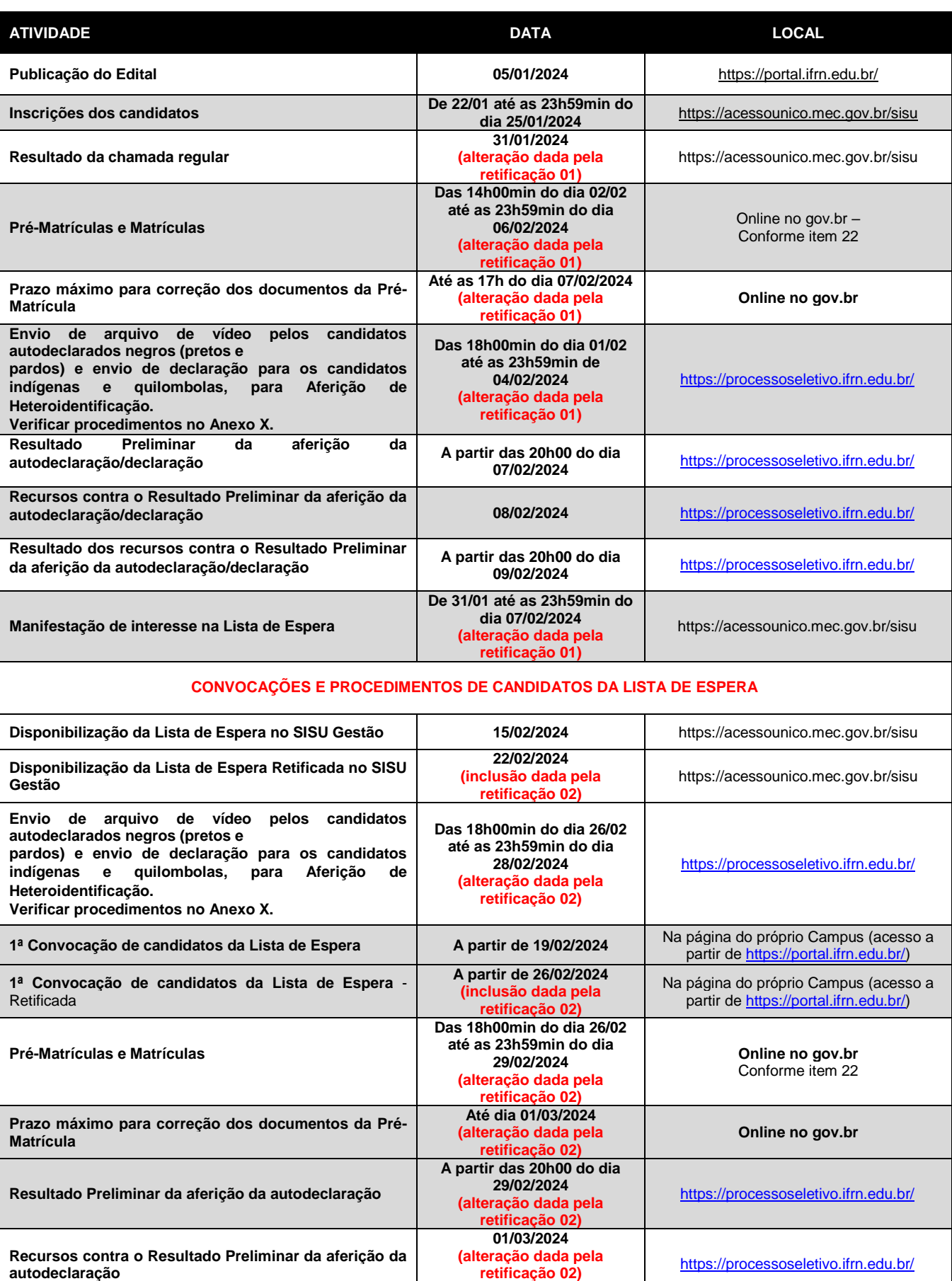

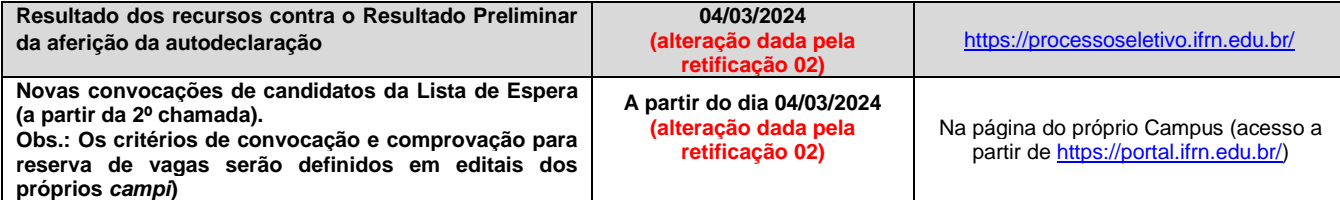

# **Anexo ao Edital nº. 01/2024-PROEN/IFRN ANEXO III – ENDEREÇOS E HORÁRIOS DE ATENDIMENTO DOS** *CAMPI*

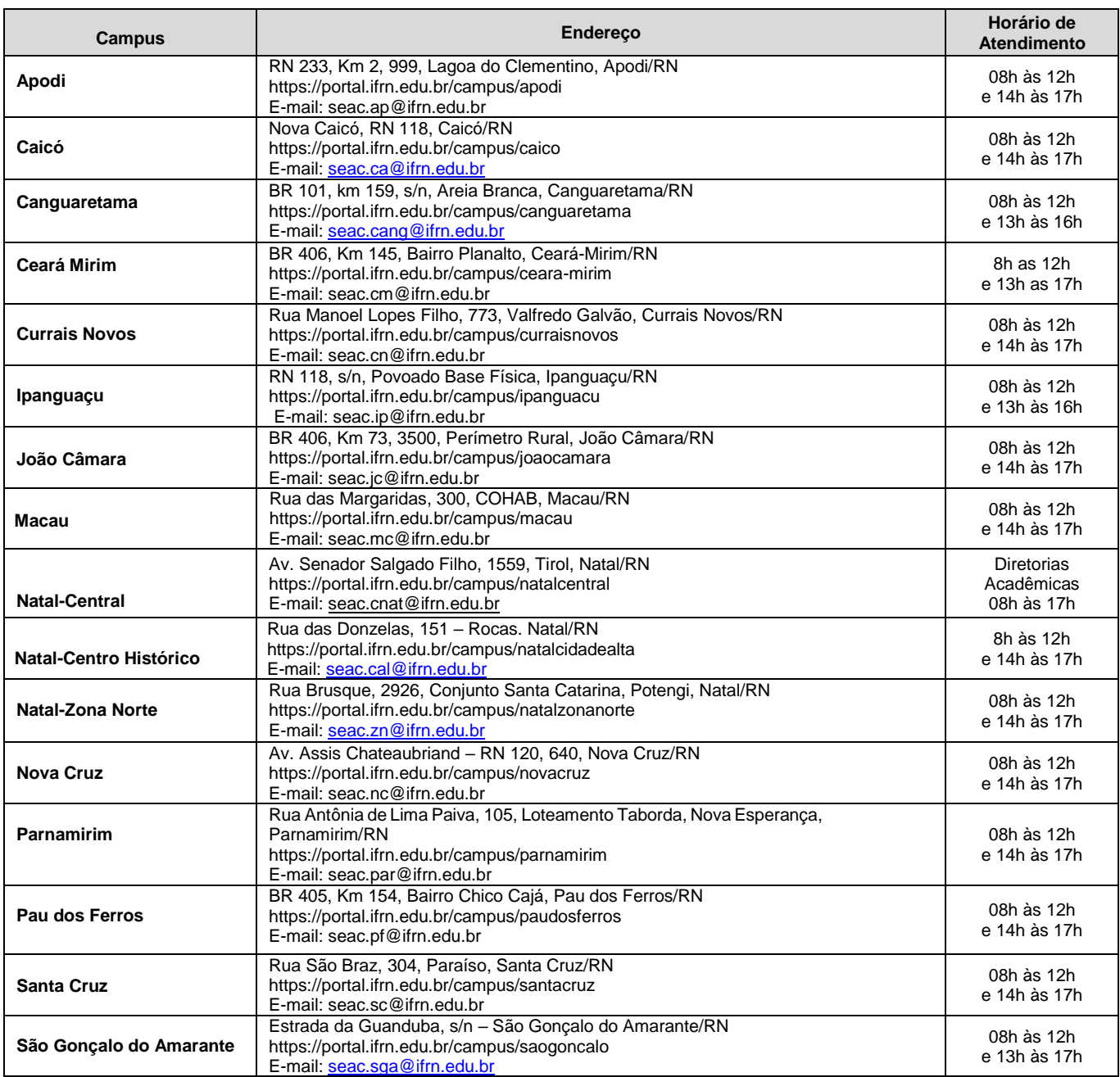

#### **ANEXO IV – DOCUMENTAÇÃO NECESSÁRIA PARA MATRÍCULAS DOS APROVADOS NAS LISTAS DE RESERVA DE VAGAS DE ACORDO COM A RENDA BRUTA FAMILIAR**

Os candidatos aprovados para uma das vagas reservadas nas **Listas LB** deverão, **obrigatoriamente**, **além da documentação relacionada no item 23**, anexar a documentação comprobatória de que tratam os incisos de I a V a seguir, a depender do perfil socioeconômico a que se ajustar.

## **I - TRABALHADORES ASSALARIADOS:**

- a) Contracheques dos últimos 3 (três) meses, anteriores a data final do período de inscrição do processo seletivo; ou
- b) Declaração de Imposto de Renda de Pessoa Física (IRPF) acompanhada do recibo de entrega à Receita Federal do Brasil e da respectiva notificação de restituição, quando houver; ou
- c) Carteira de Trabalho e Previdência Social (CTPS) registrada e atualizada; ou
- d) Carteira de Trabalho e Previdência Social (CTPS) registrada e atualizada ou carnê do Instituto Nacional do Seguro Social (INSS) com recolhimento em dia, no caso de empregada doméstica; ou
- e) Extrato atualizado da conta vinculada do trabalhador no Fundo de Garantia por Tempo de Serviço (FGTS); ou
- f) Extratos bancários dos últimos três meses, pelo menos.

## **II. ATIVIDADE RURAL:**

- a) Declaração de Imposto de Renda de Pessoa Física (IRPF) acompanhada do recibo de entrega à Receita Federal do Brasil e da respectiva notificação de restituição, quando houver; ou
- b) Declaração de Imposto de Renda Pessoa Jurídica (IRPJ); ou
- c) Quaisquer declarações tributárias referentes a pessoas jurídicas vinculadas ao candidato ou a membros da família, quando for o caso; ou
- d) Extratos bancários dos últimos três meses, pelo menos, da pessoa física e das pessoas jurídicas vinculadas; ou
- e) Notas fiscais de vendas.

## **III. APOSENTADOS E PENSIONISTAS:**

- a) Extrato mais recente do pagamento de benefício; ou
- b) Declaração de Imposto de Renda de Pessoa Física (IRPF) acompanhada do recibo de entrega à Receita Federal do Brasil e da respectiva notificação de restituição, quando houver; ou
- c) Extratos bancários dos últimos três meses, pelo menos.

#### **IV. AUTÔNOMOS E PROFISSIONAIS LIBERAIS:**

- a) Declaração de Imposto de Renda de Pessoa Física (IRPF) acompanhada do recibo de entrega à Receita Federal do Brasil e da respectiva notificação de restituição, quando houver; ou
- b) Quaisquer declarações tributárias referentes a pessoas jurídicas vinculadas ao candidato ou a membros de sua família, quando for o caso; ou
- c) Guias de recolhimento ao Instituto Nacional do Seguro Social (INSS) com comprovante de pagamento do último mês, compatíveis com a renda declarada; ou
- d) Extratos bancários dos últimos três meses.

#### **V. RENDIMENTOS DE ALUGUEL OU ARRENDAMENTO DE BENS MÓVEIS E IMÓVEIS:**

- a) Declaração de Imposto de Renda de Pessoa Física (IRPF) acompanhada do recibo de entrega à Receita Federal do Brasil e da respectiva notificação de restituição, quando houver; ou
- b) Extratos bancários dos últimos três meses, pelo menos; ou
- c) Contrato de locação ou arrendamento devidamente registrado em cartório acompanhado dos três últimos comprovantes de recebimentos.

A critério da equipe de avaliação socioeconômica, e a fim de consubstanciar o processo de análise, poderão ser realizadas entrevistas, visitas ao local de domicílio do candidato e/ou solicitado(s) outro(s) documento(s) comprobatório(s).

Para efeitos deste Edital, em consonância com a Portaria Normativa n° 18/2012 do Ministério da Educação, a renda familiar bruta mensal *per capita* será apurada de acordo com o seguinte procedimento:

I - calcula-se a soma dos rendimentos brutos auferidos por todas as pessoas da família a que pertence o estudante, levando-se em conta, no mínimo, os três meses anteriores à data de inscrição do estudante neste processo de ingresso discente;

II - calcula-se a média mensal dos rendimentos brutos apurados após a aplicação do disposto no inciso I do caput; e

III - divide-se o valor apurado após a aplicação do disposto no inciso II pelo número de pessoas da família do estudante.

No cálculo referido no inciso I, serão computados os rendimentos de qualquer natureza percebidos pelas pessoas da família, a título regular ou eventual, inclusive aqueles provenientes de locação ou de arrendamento de bens móveis e imóveis.

Estão excluídos do cálculo da renda familiar bruta *per capita*:

- I os valores percebidos a título de:
	- a) auxílios para alimentação e transporte;
	- b) diárias e reembolsos de despesas;
	- c) adiantamentos e antecipações;
	- d) estornos e compensações referentes a períodos anteriores;
	- e) indenizações decorrentes de contratos de seguros;
	- f) indenizações por danos materiais e morais por força de decisão judicial; e
- II os rendimentos percebidos no âmbito dos seguintes programas:
	- a) Programa de Erradicação do Trabalho Infantil;

b) Programa Agente Jovem de Desenvolvimento Social e Humano;

c) Programa Bolsa Família e os programas remanescentes nele unificados;

d) Programa Nacional de Inclusão do Jovem - Pró-Jovem;

e) Auxílio Emergencial Financeiro e outros programas de transferência de renda destinados à população atingida por desastres, residente em Municípios em estado de calamidade pública ou situação de emergência; e

f) demais programas de transferência condicionada de renda implementados por Estados, Distrito Federal ou Municípios.

#### **Anexo ao Edital nº. 01/2024-PROEN/IFRN**

#### **ANEXO V – DOCUMENTAÇÃO NECESSÁRIA PARA MATRÍCULAS DOS APROVADOS NAS LISTAS DE MATRÍCULAS DOS CANDIDATOS APROVADOS PARA RESERVA DE VAGAS PARA PESSOA COM DEFICIÊNCIA**

Os candidatos aprovados para uma das vagas reservadas p**ara Pessoa com Deficiência** deverão, **obrigatoriamente**, **além da documentação relacionada no item 23 e 32 deste Edital, bem como do item 29, caso os candidatos tenham sido apro**vad**os na Lista LB\_PCD**, anexar, no período de matrícula, nos horários estabelecidos no Anexo III deste Edital, **Laudo Médico** original ou cópia autenticada, conforme art. 8º-B da Portaria Normativa Nº 9/2017, emitido nos últimos **12 (doze) meses** que indique a espécie, o grau ou o nível de deficiência que o acomete, nos termos dos artigos 3º e 4º do Decreto nº 3.298/99 (com as alterações dadas pelo Decreto nº 5.296/2004), da Súmula nº 377/2009 do Superior Tribunal de Justiça (STJ) e das Leis nº 12.764/2012 e 13.146/2015. Para fins de concorrência à reserva de vagas para PcD, considera-se ainda o que determina o artigo 5º do Decreto nº 5.296/2004, com expressa referência ao código correspondente à Classificação Internacional de Doenças (CID) da Organização Mundial de Saúde (OMS).

No Laudo Médico, ou em exames complementares, deverão ser apresentadas as seguintes informações, de acordo com o caso:

- Deficiência Física: qual o membro foi acometido, grau de força muscular (1 a 5). Se houver alterações articulares, especificar se há alteração da amplitude dos movimentos (até 1/3, 1/3 a 2/3, > 2/3).
- Deficiência Auditiva: Audiometria tonal e vocal.
- Deficiência Visual: Acuidade Visual em ambos os olhos (medida com tabela de Snellen a uma distância de 6 metros), com a melhor correção óptica possível. Se houver comprometimento do campo visual, acrescentar exame de Campimetria.
- Deficiência Mental/Intelectual: além do CID-10, se há ou não limitações associadas a habilidades adaptativas (comunicação, cuidado pessoal, habilidades sociais, utilização dos recursos da comunidade, saúde e segurança, habilidades acadêmicas, lazer e trabalho).

#### **ANEXO VI – TERMO DE RESPONSABILIDADE DE MATRÍCULA**

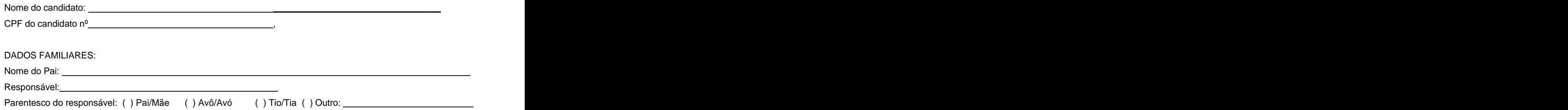

# **DECLARAÇÃO DE CIÊNCIA**

Declaro que estou ciente, na qualidade de responsável, das normas previstas na Organização Didática\* do IFRN e que o aluno:

- Poderá ser matriculado em qualquer um dos turnos, de acordo com conveniência da Instituição;
- Poderá, inclusive, frequentar as aulas em mais de um turno, se assim a Instituição determinar, com predominância, todavia, no turno em que estiver matriculado;
- Terá de renovar a matrícula, periodicamente, durante o período de renovação de matrícula, previsto no Calendário Acadêmico;
- Caso deixe de frequentar as aulas ou de acessar ao ambiente virtual (para os cursos EaD), nos 10 (dez) primeiros dias úteis após início das aulas conforme calendário institucional, sem que seja apresentada uma justificativa, o aluno será desligado do IFRN, sendo a vaga preenchida por outro candidato, de acordo com a ordem classificatória do Processo Seletivo;
- Não é permitida a existência, para um mesmo aluno, de mais de uma matrícula ativa (inclusive matrícula trancada) em cursos regulares no âmbito do IFRN, em qualquer campus e modalidade, excetuando-se os cursos de formação inicial e continuada de trabalhadores (cursos básicos).

Diante do exposto, assumo o compromisso de seguir as normas institucionais, e peço deferimento.

(local) (data)

, / / .

Assinatura do responsável (no caso de menor de idade)

\* Documento que agrega o conjunto de normas e orientações, segundo as quais, o Instituto desenvolverá suas atividades pedagógicas e administrativas.

## **ANEXO VII – DECLARAÇÃO DE PERTENCIMENTO ÉTNICO**

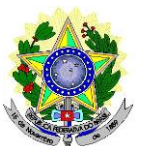

# **MINISTÉRIO DA EDUCAÇÃO SECRETARIA DE EDUCAÇÃO PROFISSIONAL E TECNOLÓGICA INSTITUTO FEDERAL DE EDUCAÇÃO, CIÊNCIA E TECNOLOGIA DO RIO GRANDE DO NORTE PRÓ-REITORIA DE ENSINO**

# **DECLARAÇÃO DE PERTENCIMENTO ÉTNICO**

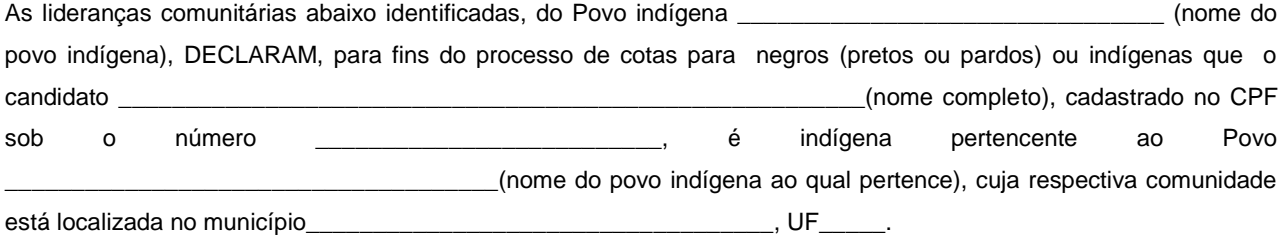

Declaram ainda, que são lideranças reconhecidas da comunidade indígena.

Por ser expressão da verdade, firmamos e datamos a presente declaração.

Local e data (Informar a Cidade, a UF e o dia, mês e ano da emissão)

\_\_\_\_\_\_\_\_\_\_\_\_\_\_\_\_\_\_\_\_\_\_\_\_\_\_\_\_\_\_\_\_\_\_\_\_\_\_\_\_\_\_\_\_\_\_\_\_\_\_\_

#### **LIDERANÇA 1**

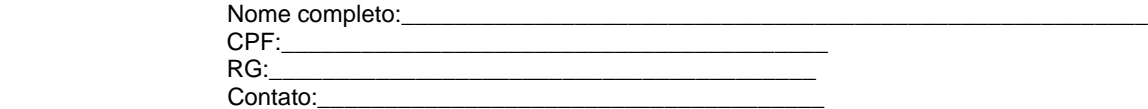

\_\_\_\_\_\_\_\_\_\_\_\_\_\_\_\_\_\_\_\_\_\_\_\_\_\_\_\_\_\_\_\_\_\_\_\_\_\_\_\_\_\_\_\_\_\_\_ Assinatura

### **LIDERANÇA 2**

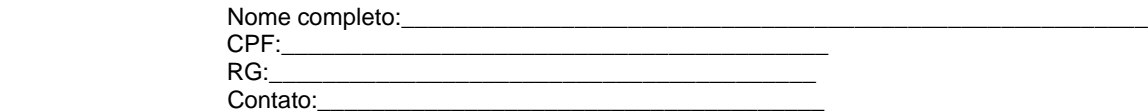

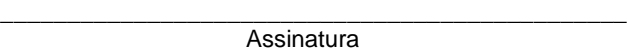

## **LIDERANÇA 3**

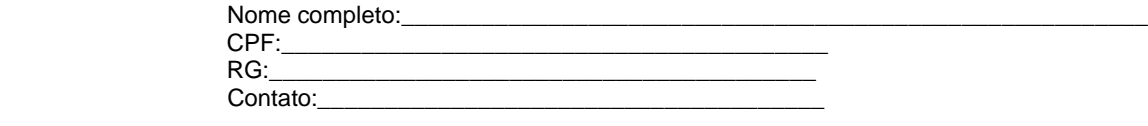

\_\_\_\_\_\_\_\_\_\_\_\_\_\_\_\_\_\_\_\_\_\_\_\_\_\_\_\_\_\_\_\_\_\_\_\_\_\_\_\_\_\_\_\_\_\_\_ Assinatura

Obs. 1: Esta declaração deverá ser utilizada para fins de comprovação do pertencimento étnico do estudante indígena no qual o processo de análise da documentação ocorre por meio do diálogo com as lideranças indígenas existentes no Rio Grande do Norte representadas pela APIRN e APOIMNE (Articulação dos Povos e Organizações Indígenas do NE, MG e ES).

Obs. 2: Se os líderes ou alguns dos líderes signatários da declaração possuir algum vínculo com alguma entidade representativa da comunidade, essa situação deverá ser identificada na declaração, mediante a indicação do nome e a posição do carimbo do CNPJ da entidadea qual representa.

## **ANEXO VIII – AUTODECLARAÇÃO DO CANDIDATO – QUILOMBOLA**

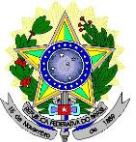

# **MINISTÉRIO DA EDUCAÇÃO SECRETARIA DE EDUCAÇÃO PROFISSIONAL E TECNOLÓGICA INSTITUTO FEDERAL DE EDUCAÇÃO, CIÊNCIA E TECNOLOGIA DO RIO GRANDE DO NORTE PRÓ-REITORIA DE ENSINO**

#### **AUTODECLARAÇÃO DO CANDIDATO – QUILOMBOLA**

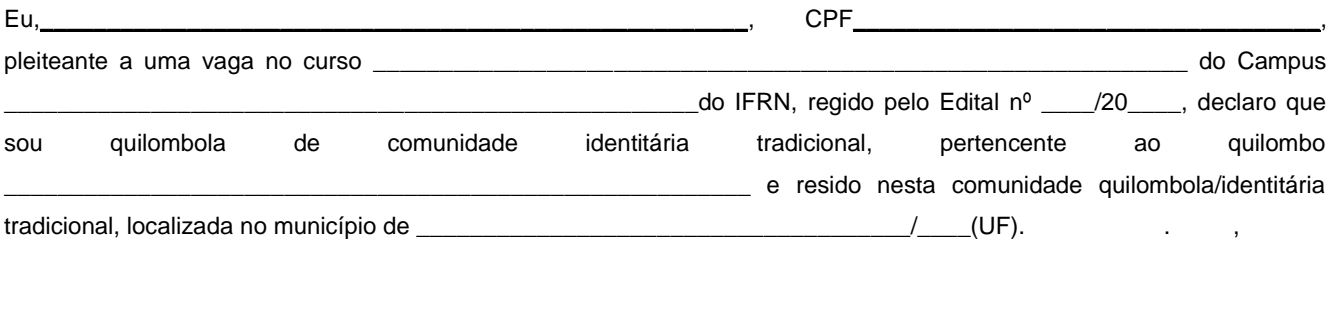

, / /

Local e data

(Assinatura do declarante)

Ratifico serem verdadeiras as informações prestadas, estando ciente de que a informação falsa incorrerá na pena criminal do art. 299 do Código Penal (falsidade ideológica), além de, caso configurada a prestação de informação falsa, apurada posteriormente à matrícula, em procedimento que assegure o contraditório e a ampla defesa, ensejará o cancelamento de sua matrícula no Instituto Federal de Educação, Ciência e Tecnologia do Rio Grande do Norte - IFRN, sem prejuízo das sanções penais cabíveis.

#### **ANEXO IX - DECLARAÇÃO DE PERTENCIMENTO E DE RESIDÊNCIA EM COMUNIDADE QUILOMBOLA**

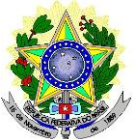

# **MINISTÉRIO DA EDUCAÇÃO SECRETARIA DE EDUCAÇÃO PROFISSIONAL E TECNOLÓGICA INSTITUTO FEDERAL DE EDUCAÇÃO, CIÊNCIA E TECNOLOGIA DO RIO GRANDE DO NORTE PRÓ-REITORIA DE ENSINO**

## **DECLARAÇÃO DE PERTENCIMENTO E DE RESIDÊNCIA EM COMUNIDADE QUILOMBOLA**

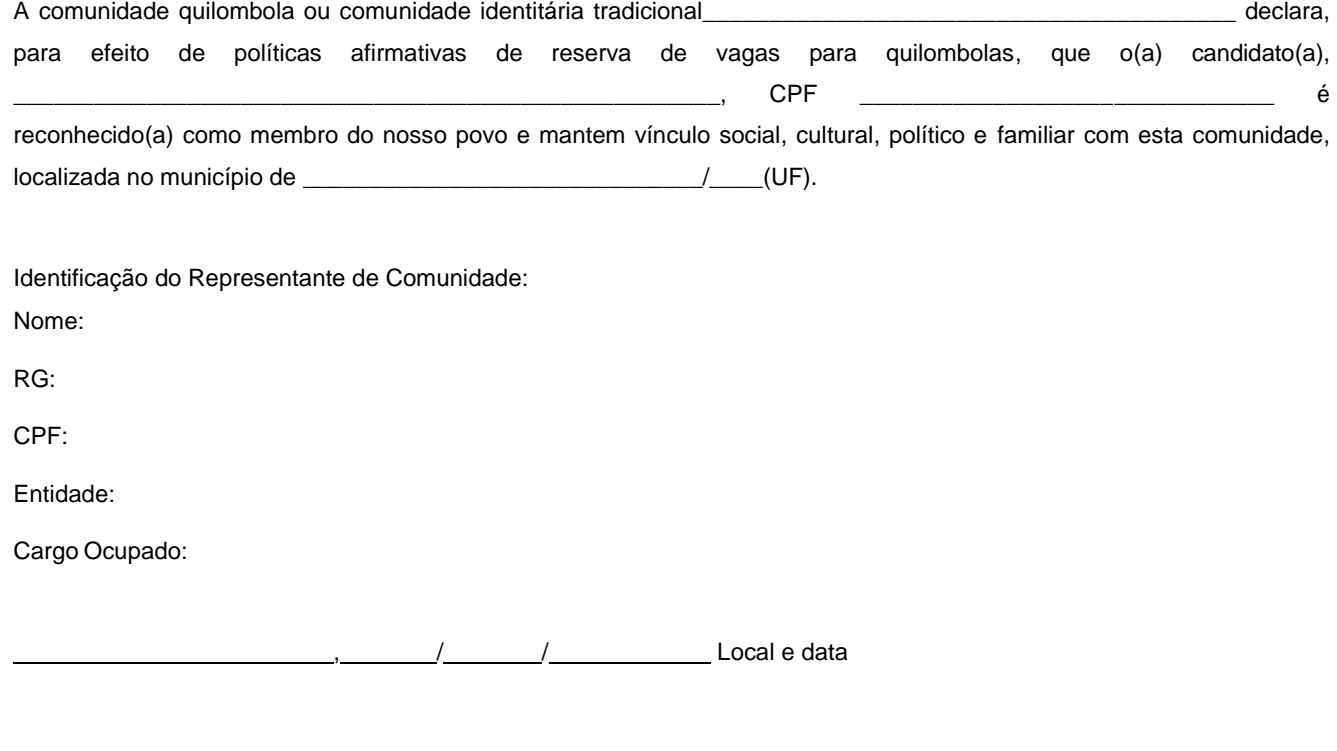

(Assinatura do declarante)

Ratifico serem verdadeiras as informações prestadas, estando ciente de que a informação falsa incorrerá na pena criminal do art. 299 do Código Penal (falsidade ideológica), além de, caso configurada a prestação de informação falsa, apurada posteriormente à matrícula, em procedimento que assegure o contraditório e a ampla defesa, ensejará o cancelamento de sua matrícula no Instituto Federal de Educação, Ciência e Tecnologia do Rio Grande do Norte - IFRN, sem prejuízo das sanções penais cabíveis.

#### **ANEXO X – PROCEDIMENTOS DE HETEROIDENTICAÇÃO**

- 1. O procedimento de heteroidentificação para os **CANDIDATOS NEGROS ocorrerá por meio de ARQUIVO DE VÍDEO e para os CANDIDATOS INDÍGENAS e QUILOBOLAS ocorrerá por meio de DECLARAÇÃO DE PERTENCIMENTO ÉTNICO** enviado pelo candidato para a Comissão.
- 2. Para efetuar o envio do arquivo, o candidato deverá acessar o sítio do **Sistema Gestor de Concursos (SGC)** do IFRN [\(http://processoseletivo.ifrn.edu.br\)](http://processoseletivo.ifrn.edu.br/) e realizar o seguinte procedimento:
	- 2.1. Caso o candidato tenha cadastro no Sistema Gestor de Concursos (SGC), devido à inscrição em algum outro processo seletivo da Instituição, deverá acessar com CPF e senha e realizar os procedimentos descritos a partir do **item 3** deste documento.
	- 2.2. Caso o candidato não possua cadastro no sistema ou não lembre a senha, deverá selecionar a opção **"ESQUECEU A SUA SENHA?";**

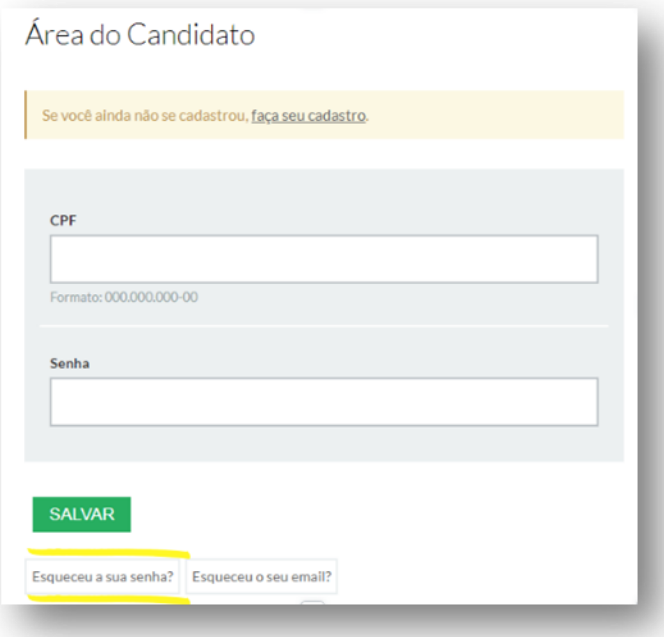

- 2.2.1. Ao ser redirecionado à página de recuperação do acesso ao sistema, deve informar o número do CPF, com pontos e traço (formato 000.000.000-00) e selecionar **"RECUPERAR MINHA SENHA";**
- 2.2.2. O candidato receberá uma mensagem no endereço **de e-mail cadastrado** no momento de sua inscrição no Sistema Unificado de Seleção (SISU), com link para realizar a alteração/criação de sua senha.
- 2.2.3. **Após cadastrar a nova senha no sistema, deverá efetuar login no Sistema Gestor de Concursos (SGC)** do IFRN [\(http://processoseletivo.ifrn.edu.br\)](http://processoseletivo.ifrn.edu.br/).
- 3. Com acesso realizado, o candidato deverá acessar a aba **"MINHAS INSCRIÇÕES"** no menu superior;

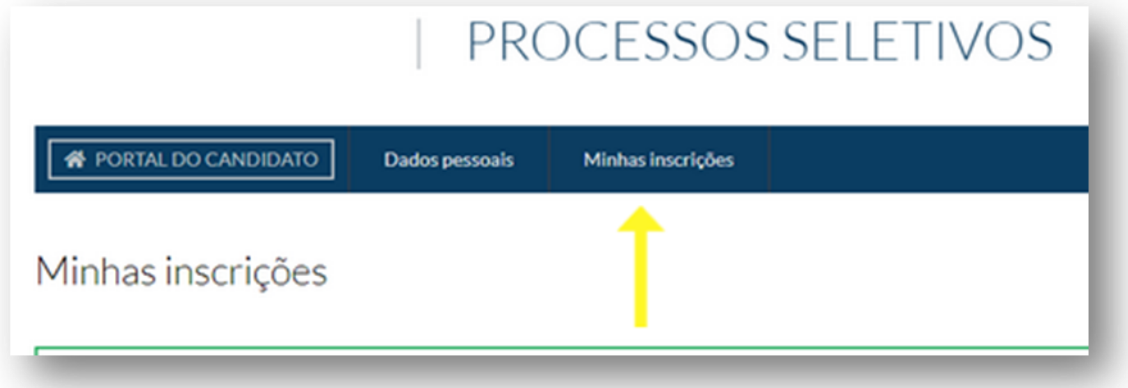

3.1. Aparecerá a inscrição do candidato no Processo Seletivo do Edital 01/2024-PROEN/IFRN – Graduação via SISU 2024, onde deverá clicar em **"VISUALIZAR"** ao lado direito da tela.

- 3.2. Na aba **"DADOS DA INSCRIÇÃO",** o candidato poderá verificar as informações do processo seletivo em que está inscrito. Ao lado direito da tela contém o local específico para realizar o envio do **ARQUIVO DE VÍDEO ou da DECLARAÇÃO DE PERTENCIMENTO ÉTNICO**, conforme o caso.
	- 3.2.1. O campo "ESCOLHER ARQUIVO" é destinado à anexação do arquivo pelo candidato.
	- 3.2.2. Em "TIPO", deverá selecionar **"VÍDEO PARA AFERIÇÃO DE HETEROIDENTIFICAÇÃO" ou "DECLARAÇÃO DE PERTENCIMENTO ÉTNICO".**
	- 3.2.3. No campo "OBSERVAÇÃO", o candidato poderá prestar alguma informação, caso julgue necessária.
	- 3.2.4. Após isto, selecionar a opção **"ADICIONAR ARQUIVO".**

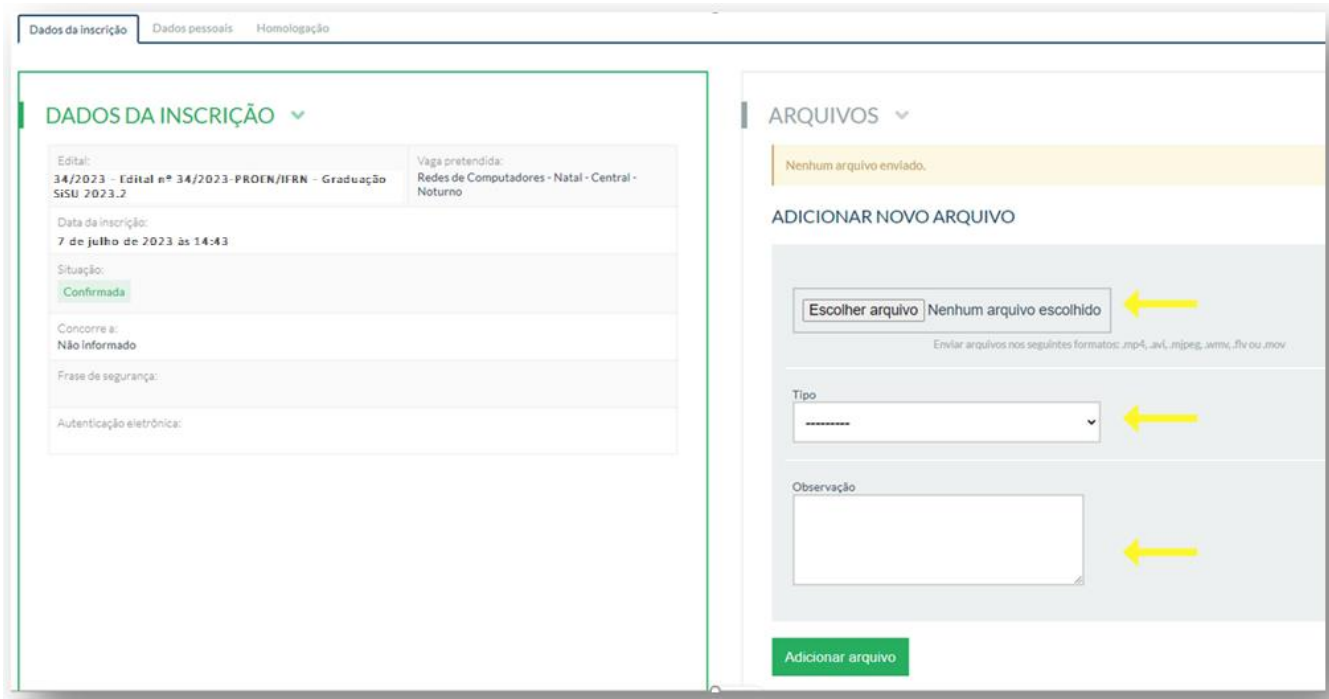

3.3. Em conformidade com o previsto **a partir do item 12 do Edital nº 01/2024-PROEN/IFRN – Graduação via SISU 2024**, para a gravação do vídeo deverão ser observadas as seguintes orientações:

# a) **Condições para gravação do arquivo de vídeo:**

- I.Utilizar ambiente bem iluminado, preferencialmente com luz natural (luz do dia);
- II. Ficar diante de fundo branco;
- III. Não utilizar maquiagem;
- IV. Não utilizar adereços: óculos escuros, boné, lenço ou outros que possam cobrir rosto, cabelos e pescoço;
- V. Não aplicar qualquer filtro de edição;
- VI. Gravar em boa resolução e no formato: .mp4, .avi, .mjpeg, .flv ou .mov; e
- VII. Deve ter tamanho máximo de 50MB.

# **c) Procedimentos a serem realizados durante a gravação do vídeo:**

- I. Posicionar-se de frente para a câmera, enquadrando todo o rosto até a altura do peito;
- II. Apresentar, OBRIGATORIAMENTE, o documento oficial de identificação com foto (frente e verso);
- III. Pronunciar as seguintes frases:

a) "Eu \_\_(dizer seu nome)\_\_ me autodeclaro como candidato \_(dizer sua opção: preto ou pardo)\_\_, neste processo seletivo";

- b) "Autorizo a gravação em vídeo e uso das imagens deste procedimento de heteroidentificação pelo IFRN".
- IV. Movimentar a cabeça para esquerda, mostrando o perfil direito; e depois para direita, mostrando o perfil esquerdo; e
- V. Mostrar a parte da frente (palma) e a parte de trás (dorso) das duas mãos.
- 3.4. O candidato poderá visualizar o arquivo enviado e/ou excluir e adicionar um novo, caso ache necessário.

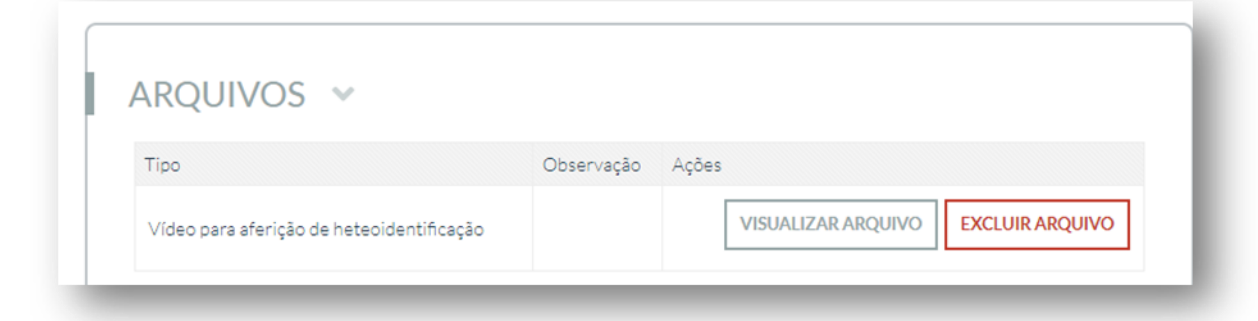

- 4. O Resultado do parecer (deferido ou indeferido) da aferição de sua autodeclaração estará disponível na aba **"HOMOLOGAÇÃO", a partir da data informada no Anexo II do Edital 01/2024-PROEN/IFRN – Graduação via SISU 2024.**
	- 4.1. Caso a autodeclaração do candidato negro seja indeferida, o candidato terá direito a recurso a Comissão Recursal. 4.1.1. Para interpor recurso contra o Resultado Preliminar da aferição da autodeclaração, o candidato deverá, no dia útil
		- seguinte à publicação dessa etapa, no **horário das 08h00min às 23h59min**, realizar os seguintes procedimentos:
		- a) acessar o menu "Minhas inscrições", escolher o processo desejado e selecionar a opção Homologação;
		- b) preencher integralmente o Requerimento, de acordo com as instruções nele constantes;
		- c) enviar eletronicamente o Requerimento.
		- 4.1.2. O candidato deverá consultar na Área do Candidato, a partir da data informada no Anexo II do Edital 01/2024 PROEN/IFRN, o parecer da Comissão Recursal.
		- 4.1.3. Os recursos sem a devida fundamentação, com identificação ou interpostos por procuração ou através de meio distinto do previsto neste Anexo não serão considerados.
		- 4.1.4. Não será permitida a alteração, substituição ou inclusão de qualquer outro arquivo de vídeo para fundamentação do recurso.
		- 4.1.5. Admitir-se-á um único recurso por candidato.
- 5. No caso de erro ou inexistência de dados pessoais do candidato, o mesmo deverá, no menu superior, na aba **"DADOS PESSOAIS"** realizar alteração em "**EDITAR DADOS PESSOAIS DO CANDIDATO"** e salvar as informações prestadas.

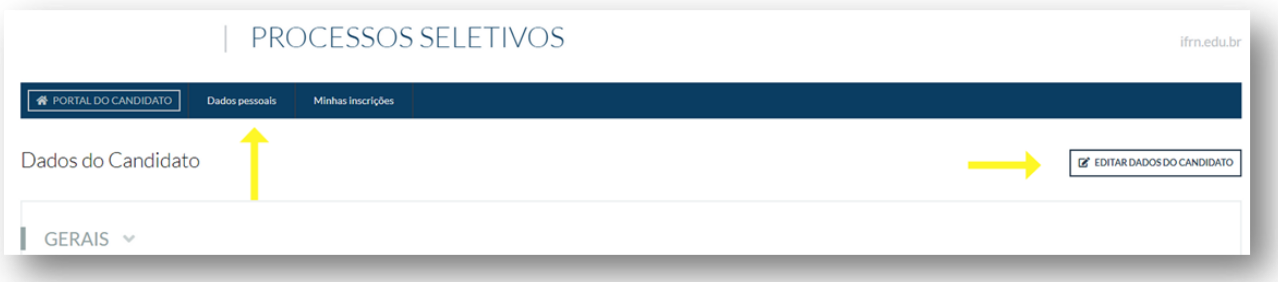